## Stratosphere / Flink Next-Gen Data Analytics Platform

**Berlin Buzzwords, May 26th**

**Stephan Ewen sewen@apache.org / @stratosphere\_eu**

## About me

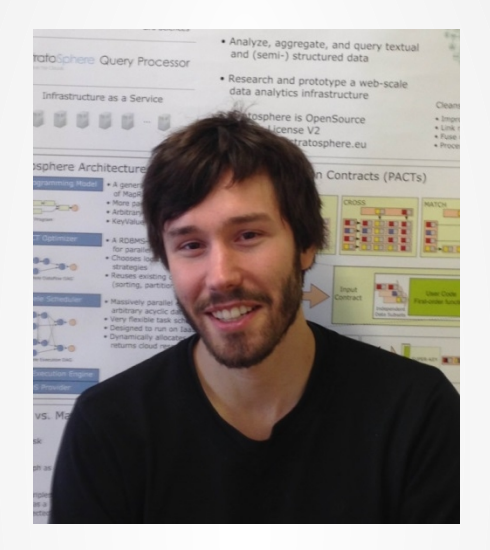

### Stephan Ewen Last days Ph.D. student at TU Berlin Stratosphere core developer

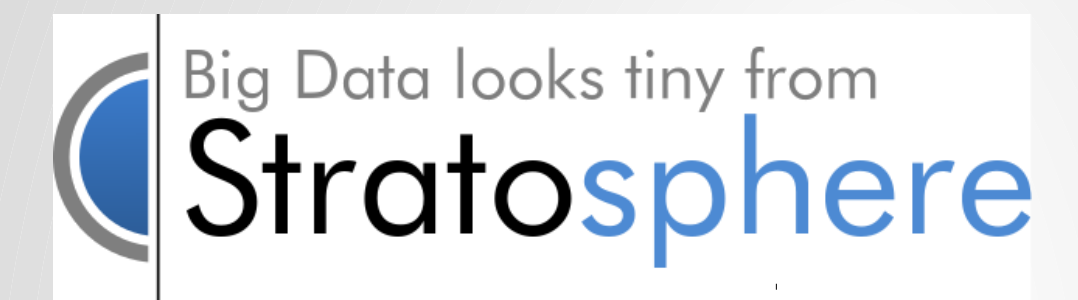

## Apache Flink<sup>1</sup>

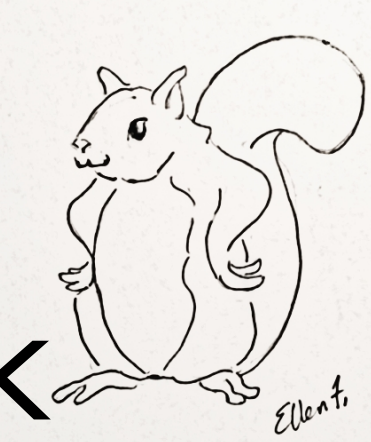

## What is Stratosphere? **An efficient distributed general-purpose data analysis platform. Built on top of HDFS and YARN. Focusing on ease of programming.**

# Project status

- Research project started in 2009 by TU Berlin, HU Berlin, HPI
- Now a growing open source project with first industrial installations

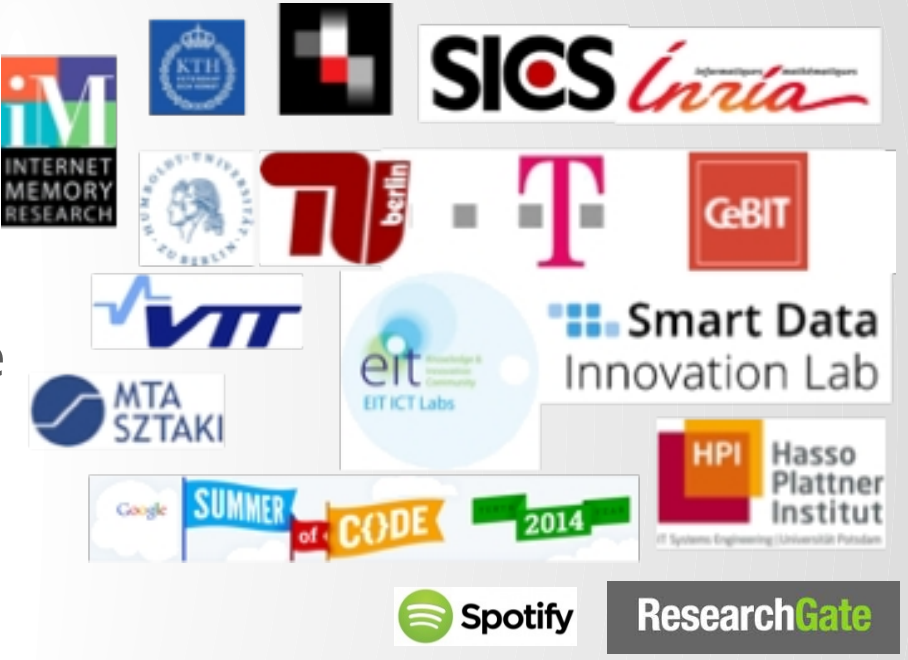

6 38 contributors

- Moving to Apache as "Flink"
- v0.4 stable & documented, v0.5 release candidate 2 out

4,486 commits

 $$^{\circ}$  11 branches

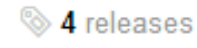

## Introducing General Purpose Data Analytics Platform.

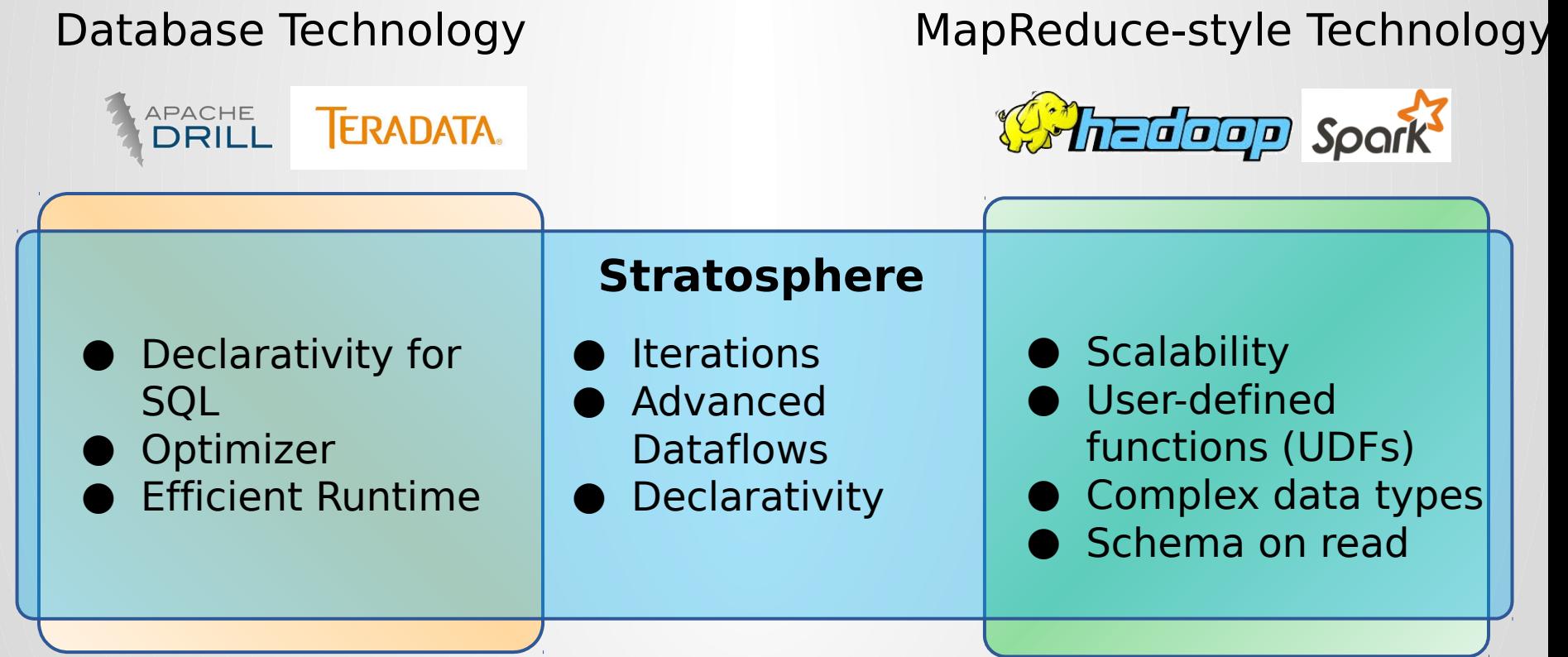

## Stratosphere Stack

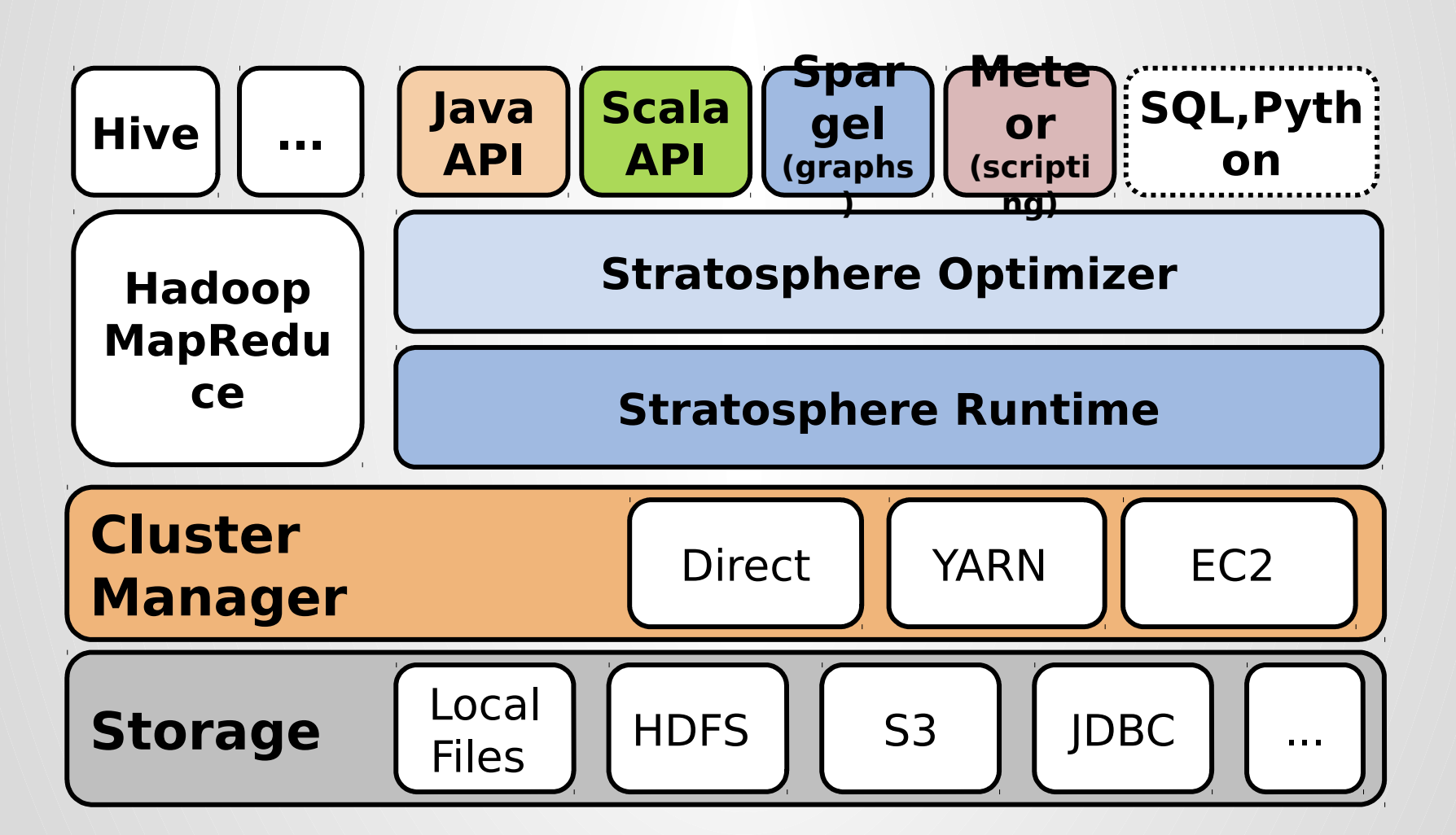

## Key Features

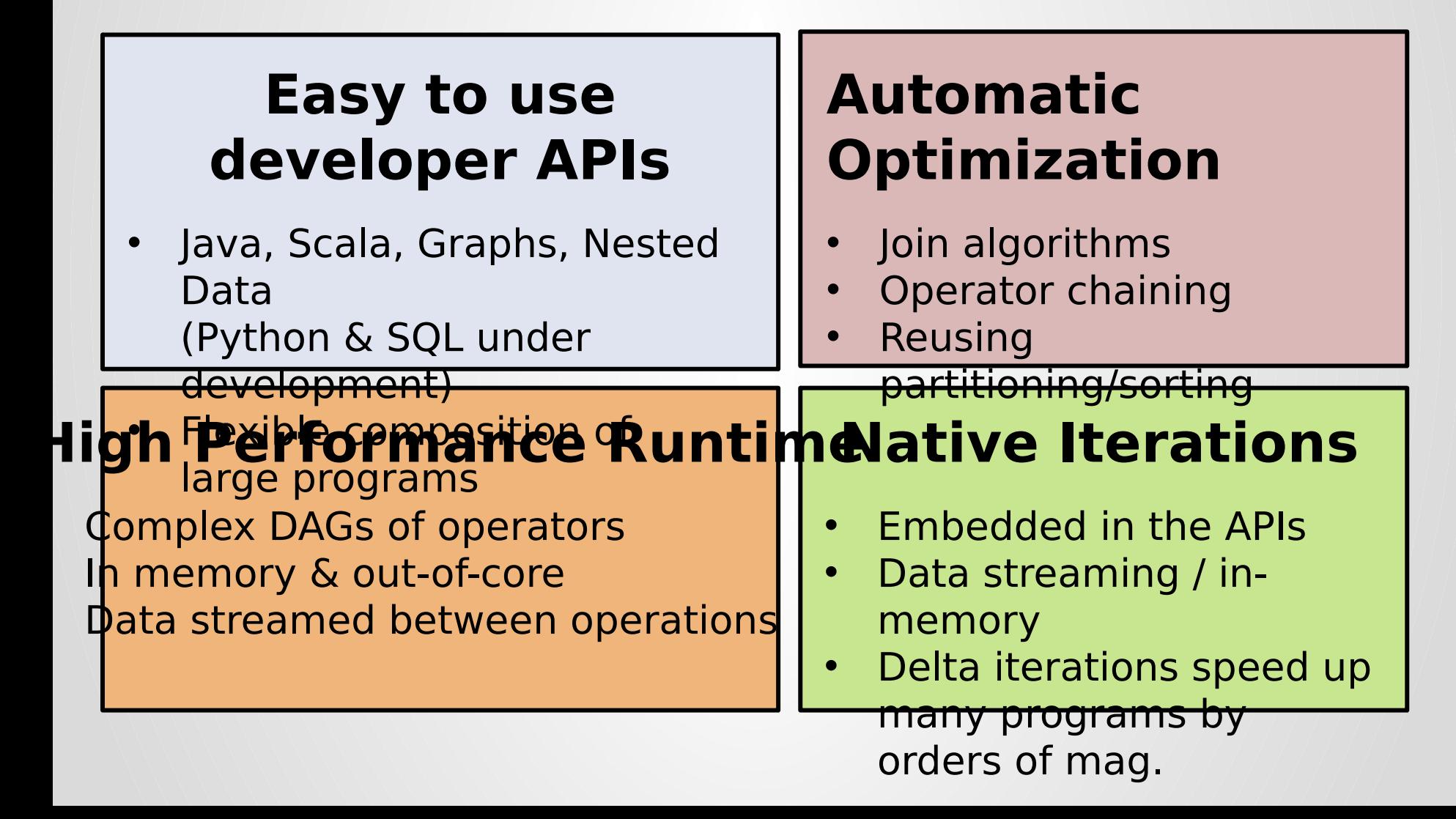

## Stratosphere Features

## Concise & rich APIs

### Word Count in Stratosphere, new Java API

**DataSet<***String***> text = env.readTextFile(input);**

**DataSet<***Tuple2<String, Integer>***> result = text .flatMap(new Splitter()) .groupBy(0).aggregate(SUM, 1);**

**}**

**// map function implementation class Splitter extends FlatMap<***String, Tuple2<String, Integer>***> {**

```
 public void flatMap(String value, Collector out){
     for (String token : value.split("\\W")) {
         out.collect(new Tuple2<String, Integer>(token, 1));
     }
 }
                                Can use regular
```
POJOs!

## Concise & rich APIs

### Word Count in Stratosphere Scala API

**val input = TextFile(textInput)** valw  $\alpha$  rds = input flatM ap { line => line.split("\\\M + ") } **val counts = w ords groupB y { w ord = > w ord } count()**

# Concise & rich APIs

### **Basic Operators**

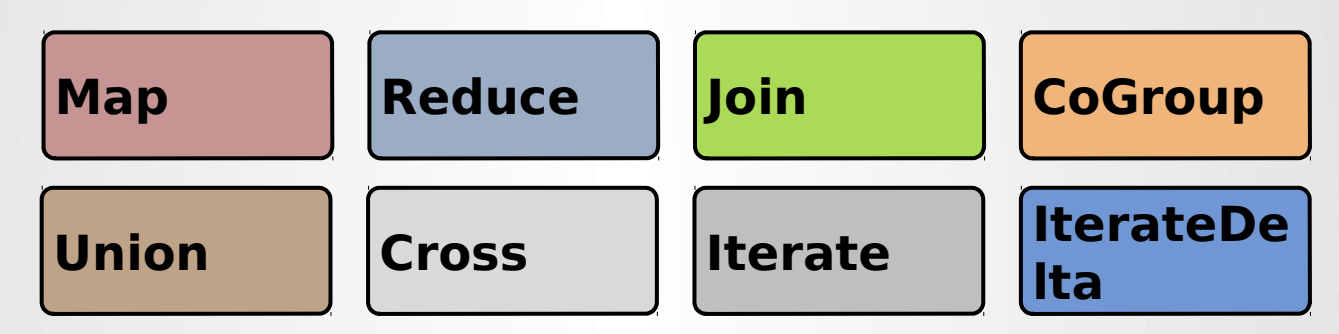

### **Derived Operators**

- Filter, FlatMap, Project
- Aggregate, Distinct
- Outer-Join, Semi-Join, Anti-Join
- Vertex-Centric Graphs computation (Pregel style)

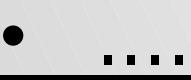

## Flexible Data Pipelines

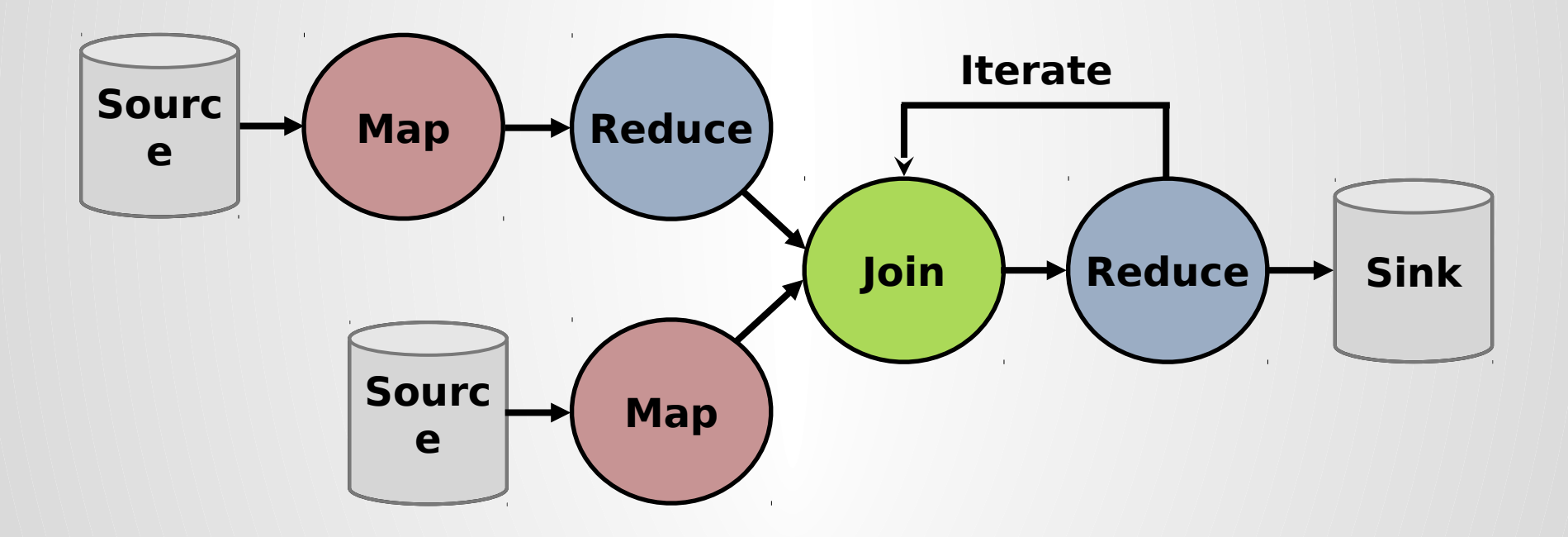

### **DataSet<***Tuple...***> large = env.readCsv(...); DataSet<***Tuple...***> medium = env.readCsv(...);** Joins in Stratosphere ⋈ ⋈ γ larg medium smal l

**DataSet<***Tuple...***> small = env.readCsv(...); DataSet<***Tuple...***> joined1 = large.join(medium).where(3).equals(1)** e

 **.with(new JoinFunction() { ... });**

```
DataSet<Tuple...> joined2 = small.join(joined1).where(0).equals(2)
                                  .with(new JoinFunction() { ... });
```

```
DataSet<Tuple...> result = joined2.groupBy(3).aggregate(MAX, 2);
```
ilt-in strategies include *partitioned* join and *replicated* join w al sort-merge or hybrid-hash algorithms.

## Automatic Optimization

**DataSet<***Tuple...***> large = env.readCsv(...); DataSet<***Tuple...***> medium = env.readCsv(...); DataSet<***Tuple...***> small = env.readCsv(...);**

**DataSet<***Tuple...***> joined1 = large.join(medium).where(3).equals(1) .with(new JoinFunction() { ... });**

DataSet<*Tuple...*> joined2 = small.join(joined1).where(0).equals(2)  **.with(new JoinFunction() { ... });**

**DataSet<***Tuple...***> result = joined2.groupBy(3).aggregate(MAX, 2);** 

**Possible execution 1) Partitioned hash-**

**2) Broadcast hash-join**

**3) Grouping /Aggregation reuses the partitioning from step (1) No shuffle!!!** Partitioned ≈ Reduce-side Broadcast ≈ Map-side

**join**

# Running Programs

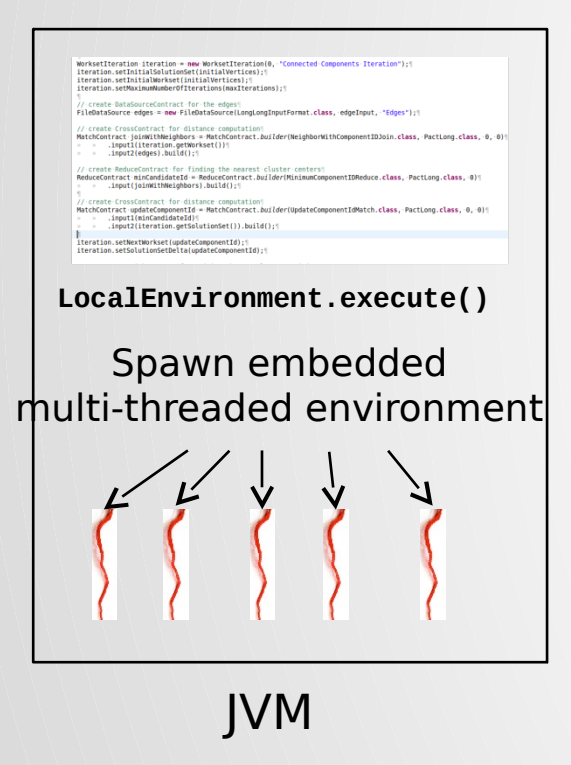

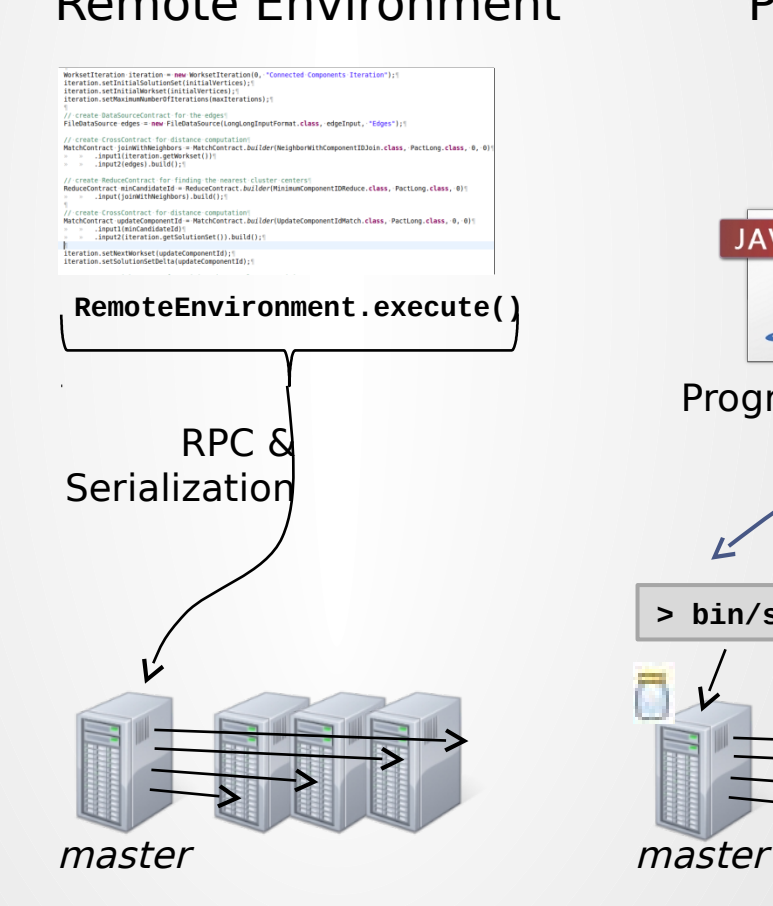

### Local Environment Remote Environment Packaged Programs

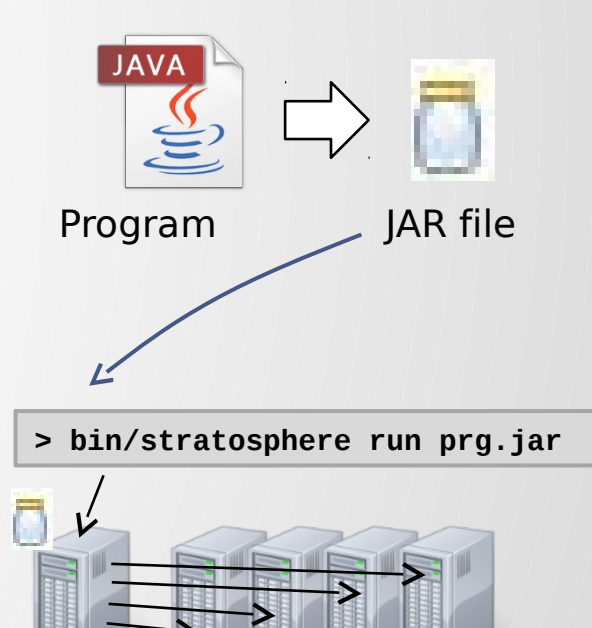

## Stratosphere Runtime

## Distributed Runtime

- Master (Job Manager) handles job submission, scheduling, and metadata
- Workers (Task Managers) execute operations
- Data can be streamed between nodes
- All operators start in-memory and gradually go out-of-core

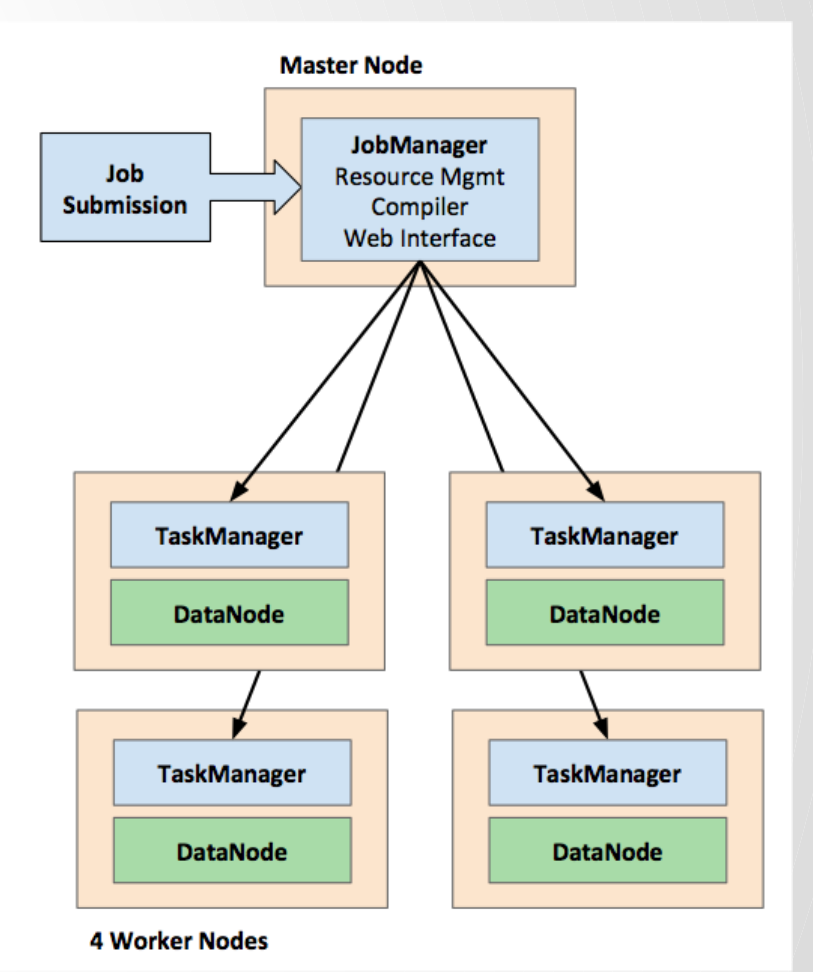

## Runtime Architecture (comparison)

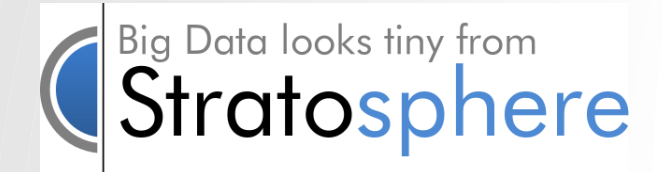

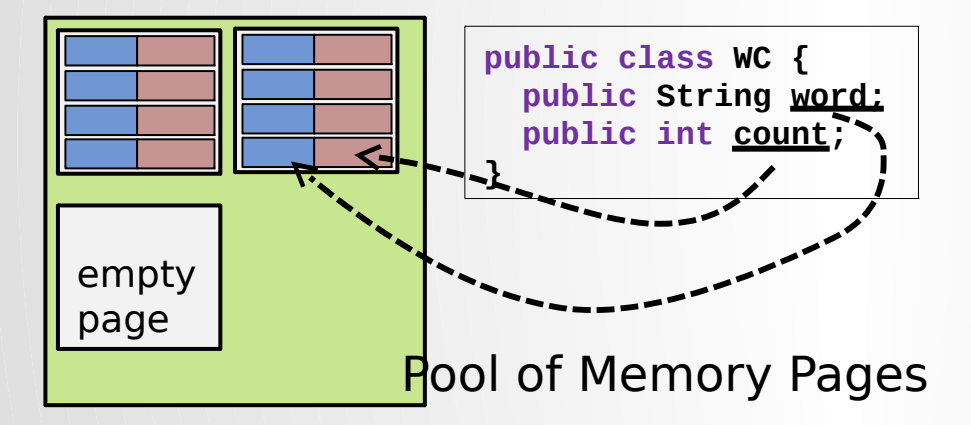

- Works on pages of bytes
- Maps objects transparently to these pages
- Full control over memory, out-of-core enabled
- Algorithms work on binary representation
- Address individual fields (not deserialize

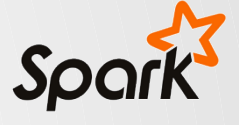

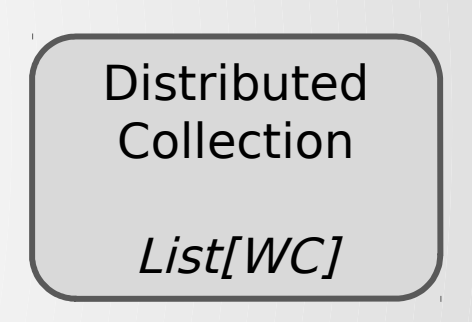

- Collections of objects
- General-purpose serializer (Java / Kryo)
- Limited control over memory & less efficient spilling
- Deserialize all or nothing

## Iterative Programs

 $\bullet$ 

# Why Iterative Algorithms

- Algorithms that need iterations
	- o Clustering (K-Means, Canopy, …)
	- o Gradient descent (e.g., Logistic Regression, Matrix Factorization)
	- o Graph Algorithms (e.g., PageRank, Line-Rank, components, paths, reachability, centrality, )
	- o Graph communities / dense sub-components
	- o Inference (believe propagation)
	- o …
- Loop makes multiple passes over the data

## Iterations in other systems

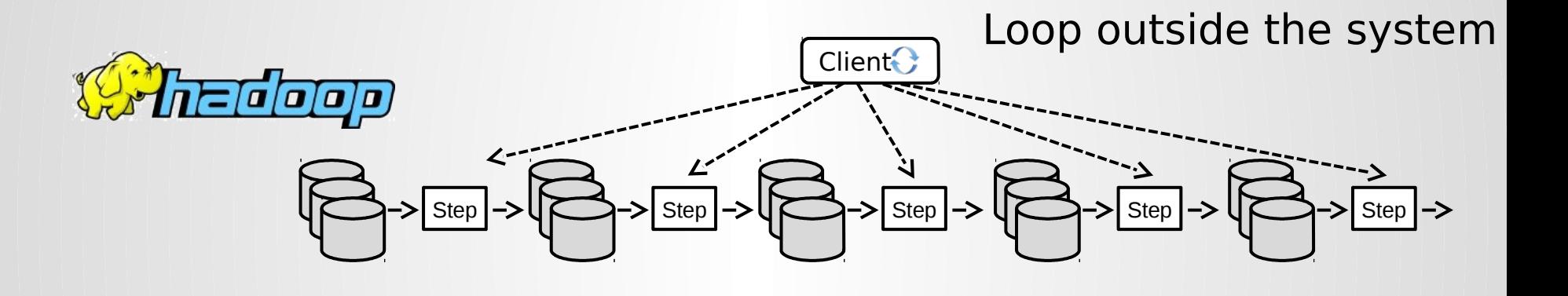

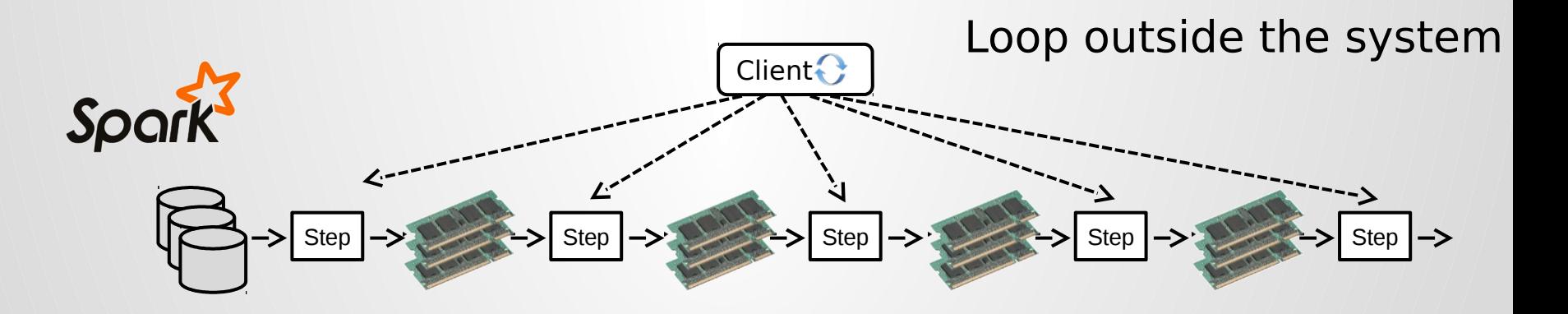

# Iterations in Stratosphere

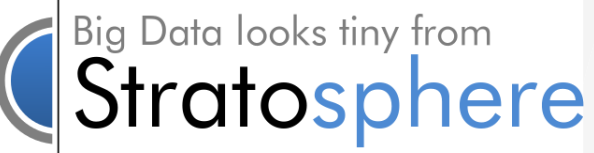

Streaming dataflow with feedback

23

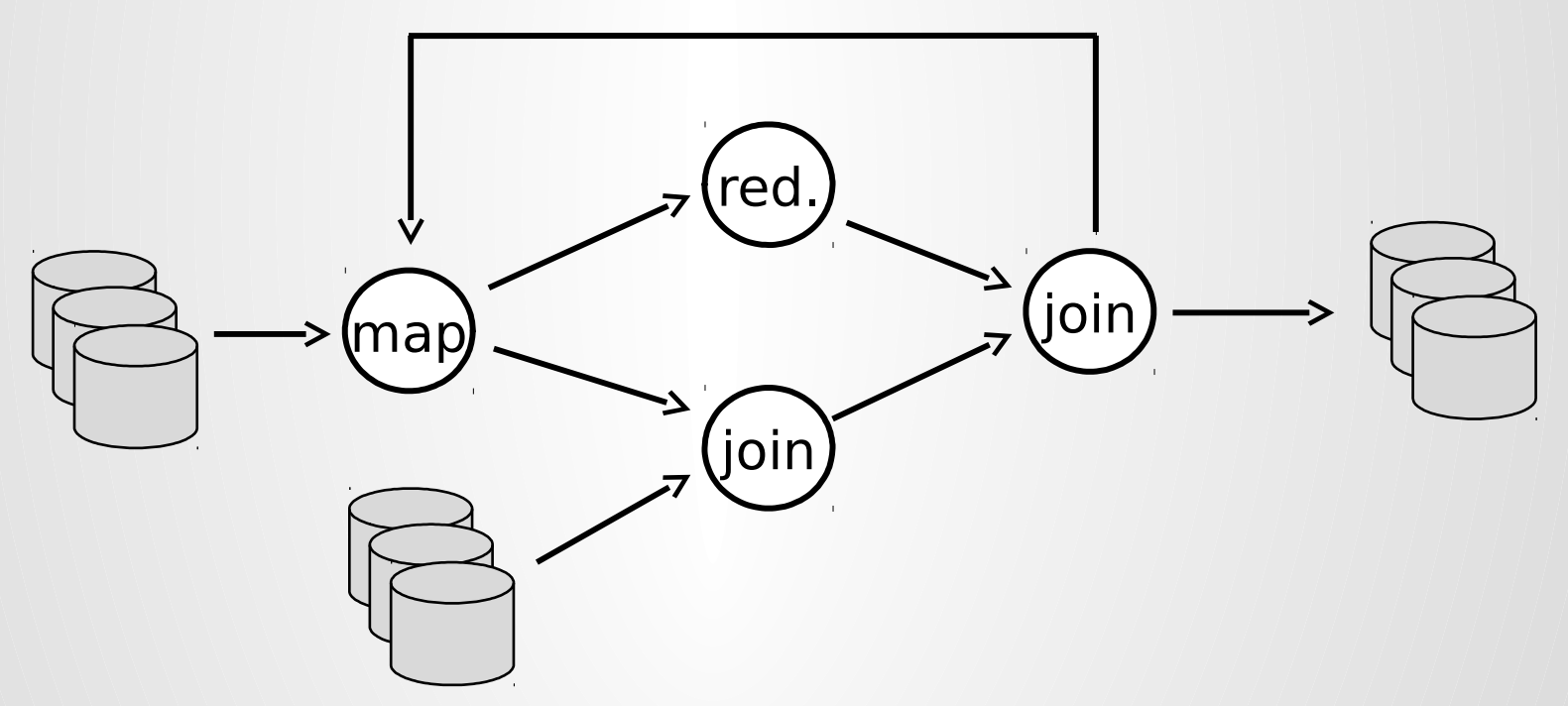

System is iteration-aware, performs automatic optimization

## Automatic Optimization for Iterative Programs

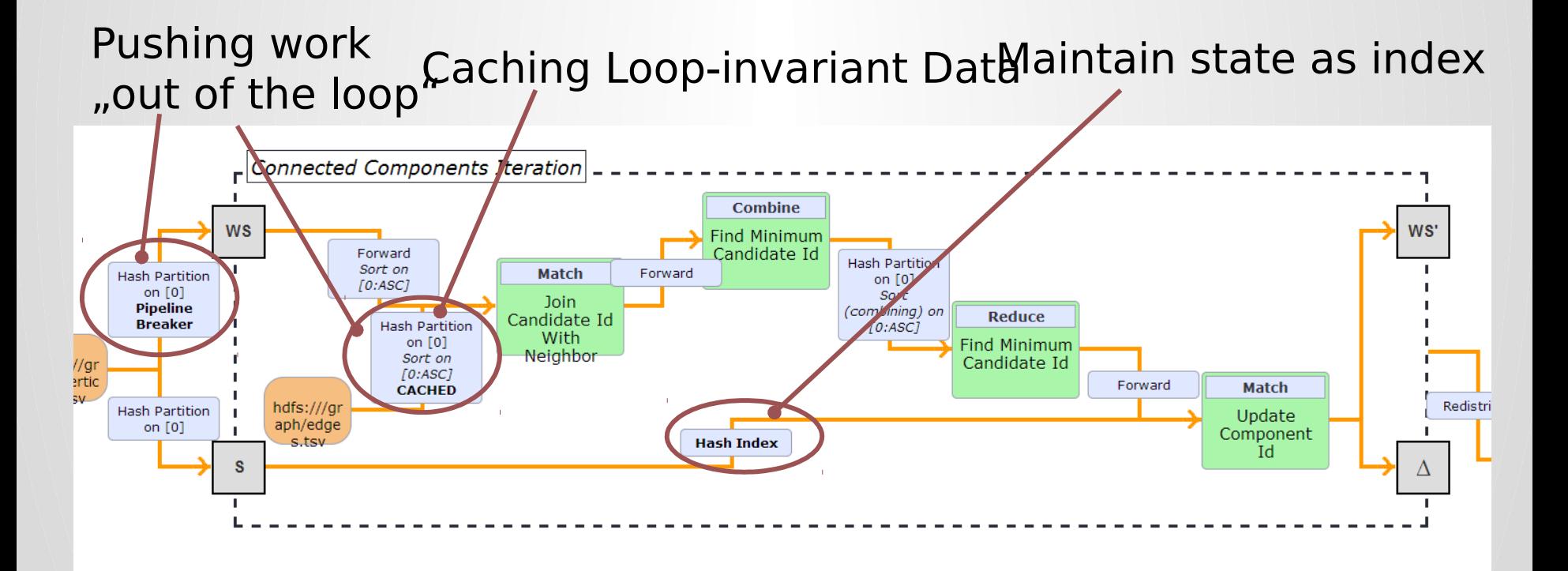

# Unifies various kinds of Computations

**ExecutionEnvironment env = getExecutionEnvironment();**

**DataSet<***Long***> vertexIds = ... DataSet<***Tuple2<Long, Long>***> edges = ...**

**DataSet<***Tuple2<Long, Long>***> vertices = vertexIds.map(new IdAssigner());**

**DataSet<***Tuple2<Long, Long>***> result = vertices .runOperation( VertexCentricIteration.withPlainEdges( edges, new CCUpdater(), new CCMessager(), 100));**

```
result.print();
env.execute("Connected Components");
```
**Pregel/Giraph-style Graph Computation**

## Delta Iterations speed up certain problems by

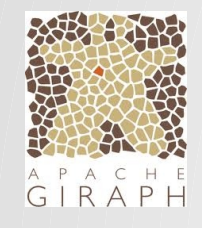

Cover typical use Cases of Pregel-like systems with comparable performance in a generic platform and developer API.

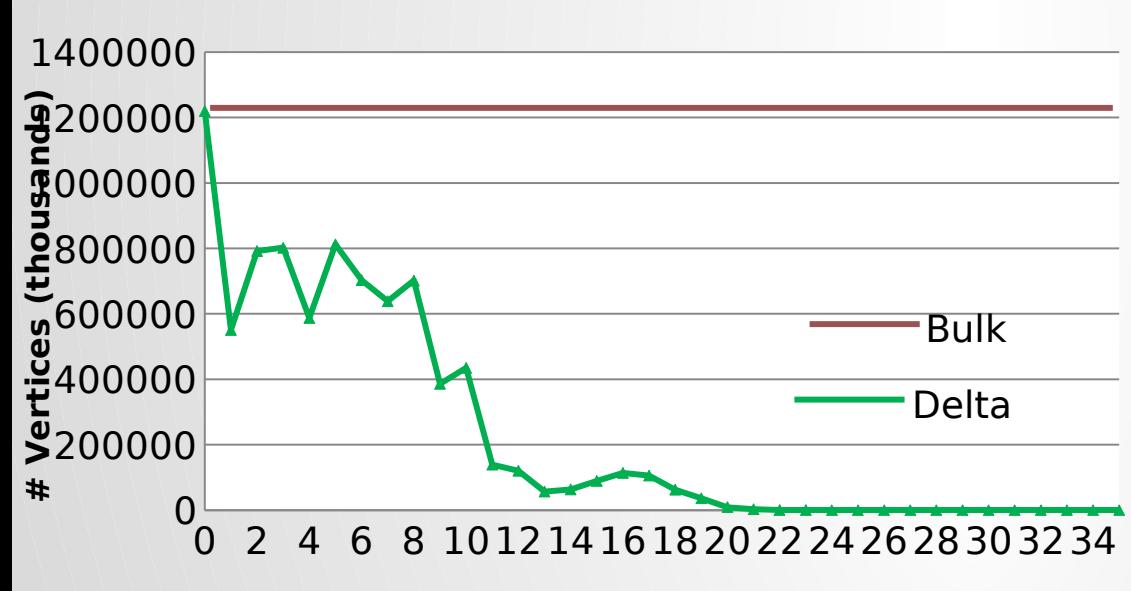

### **Iteration**

Computations performed in each iteration for connected communities of a social graph

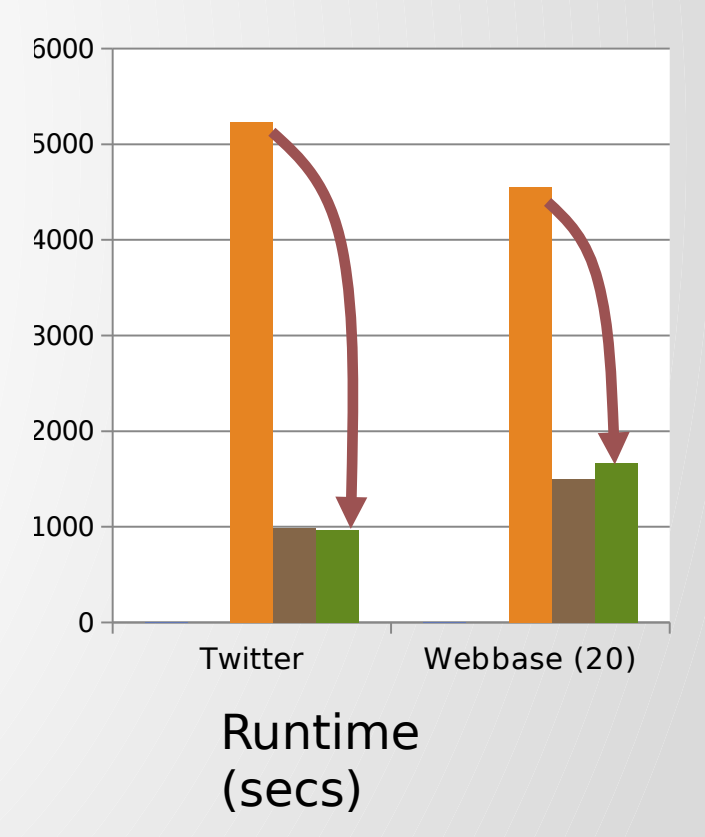

# Program Optimization

# Why Program Optimization ?

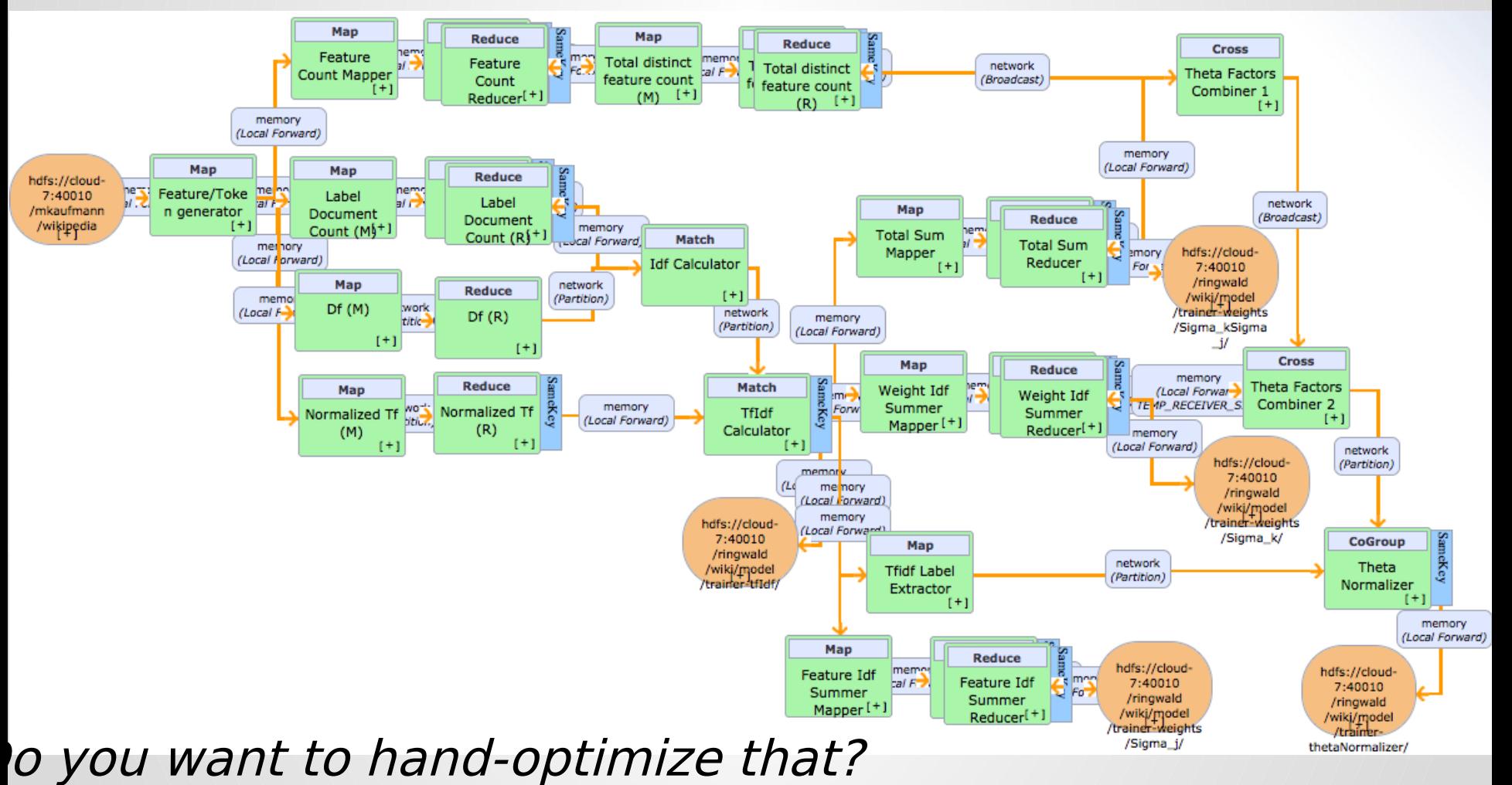

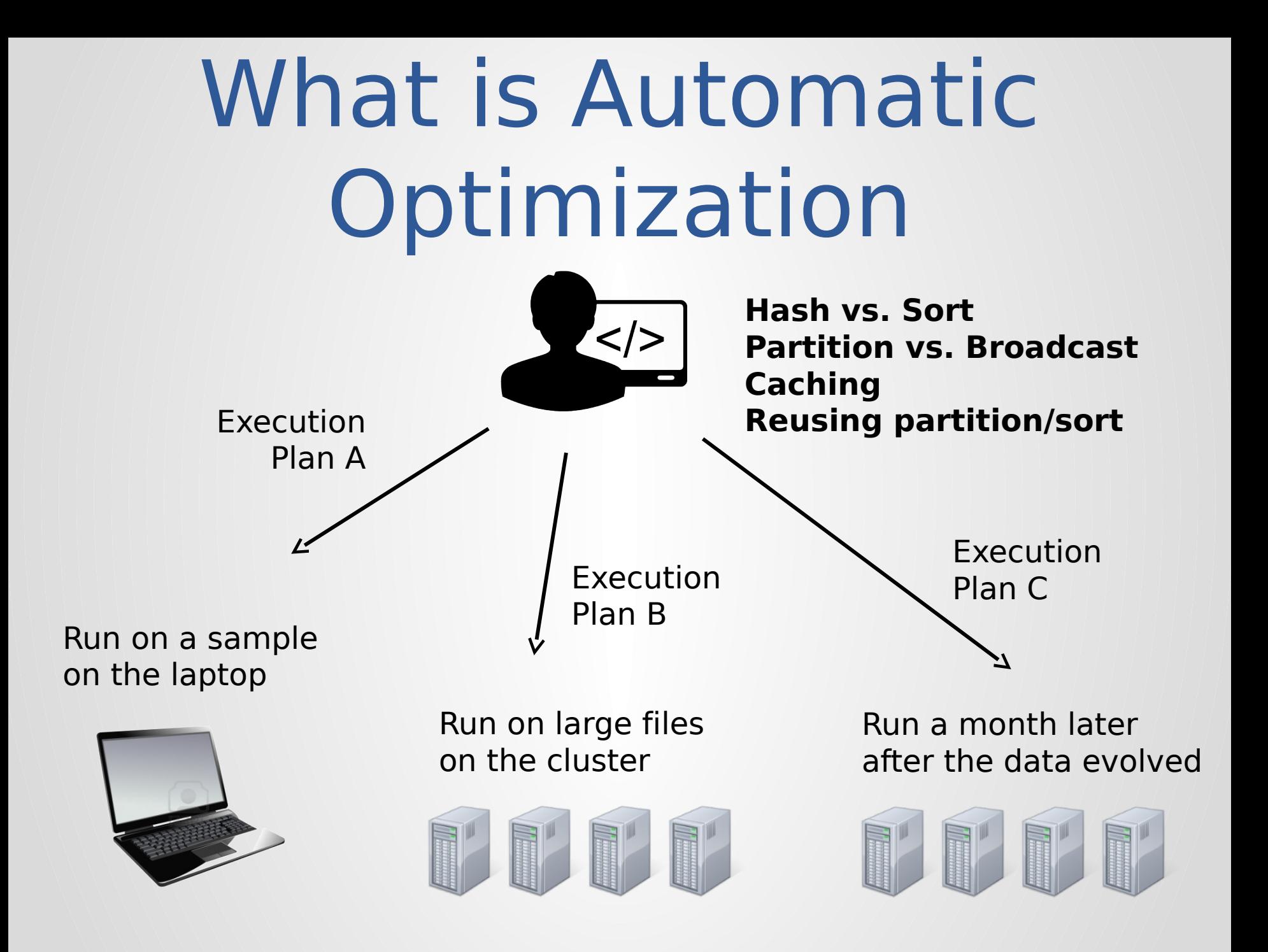

### Using Stratosphere  $\bullet$  $\bullet$

 $\bullet$ 

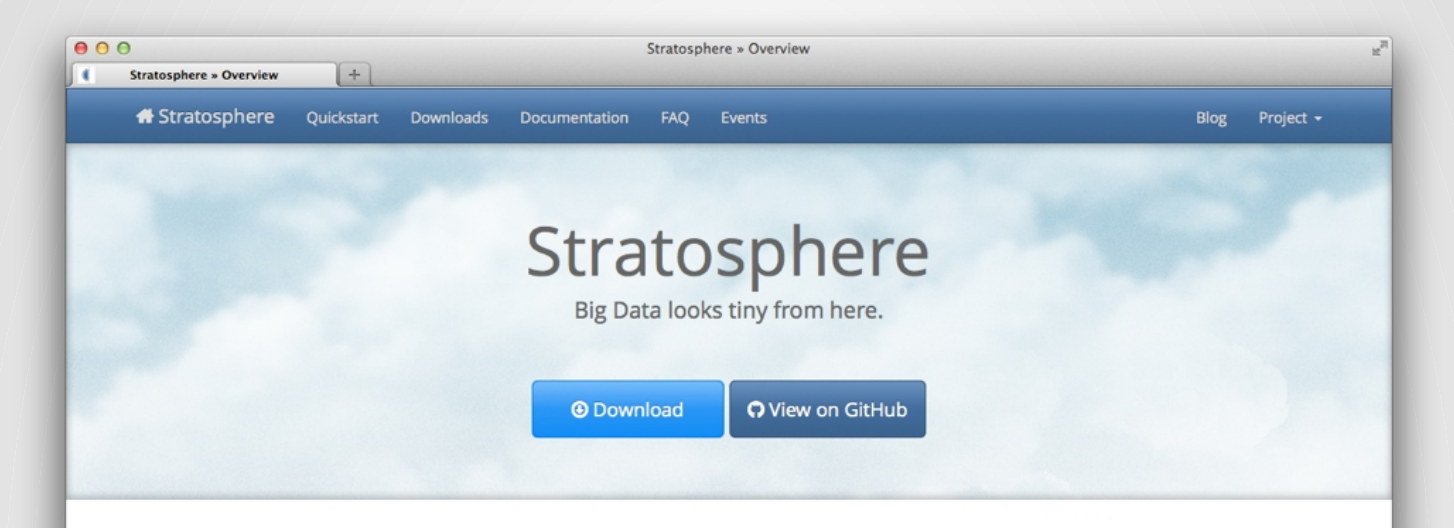

### Stratosphere is the next-generation Big Data Analytics Platform.

It combines the strengths of MapReduce/Hadoop with powerful programming abstractions in Java and Scala and a high performance runtime. Stratosphere has native support for iterations, incremental iterations, and programs consisting of large DAGs of operations.

#### □ Easy to Install

Download and run Stratosphere programs in less than 5 minutes.

#### Run in the Cloud

Instantly deploy Stratosphere on Amazon's EC2 and run your data analysis in the cloud.

#### </>
Easy to Use

Beauty of Scala programming: specify what you want out of the data, not how the job is executed.

### $\mathbf{\mathfrak{D}}$  Performance

Scale out to large clusters, exploit multi-core processors and in-memory processing.

#### Advanced Analytics

Iterative, arbitrarily large programs with multiple inputs and outputs.

### **N** Empowering Data Scientists

Our optimizer automatically parallelizes and optimizes your programs.

### [www.stratosphere.eu](http://www.stratosphere.eu/)

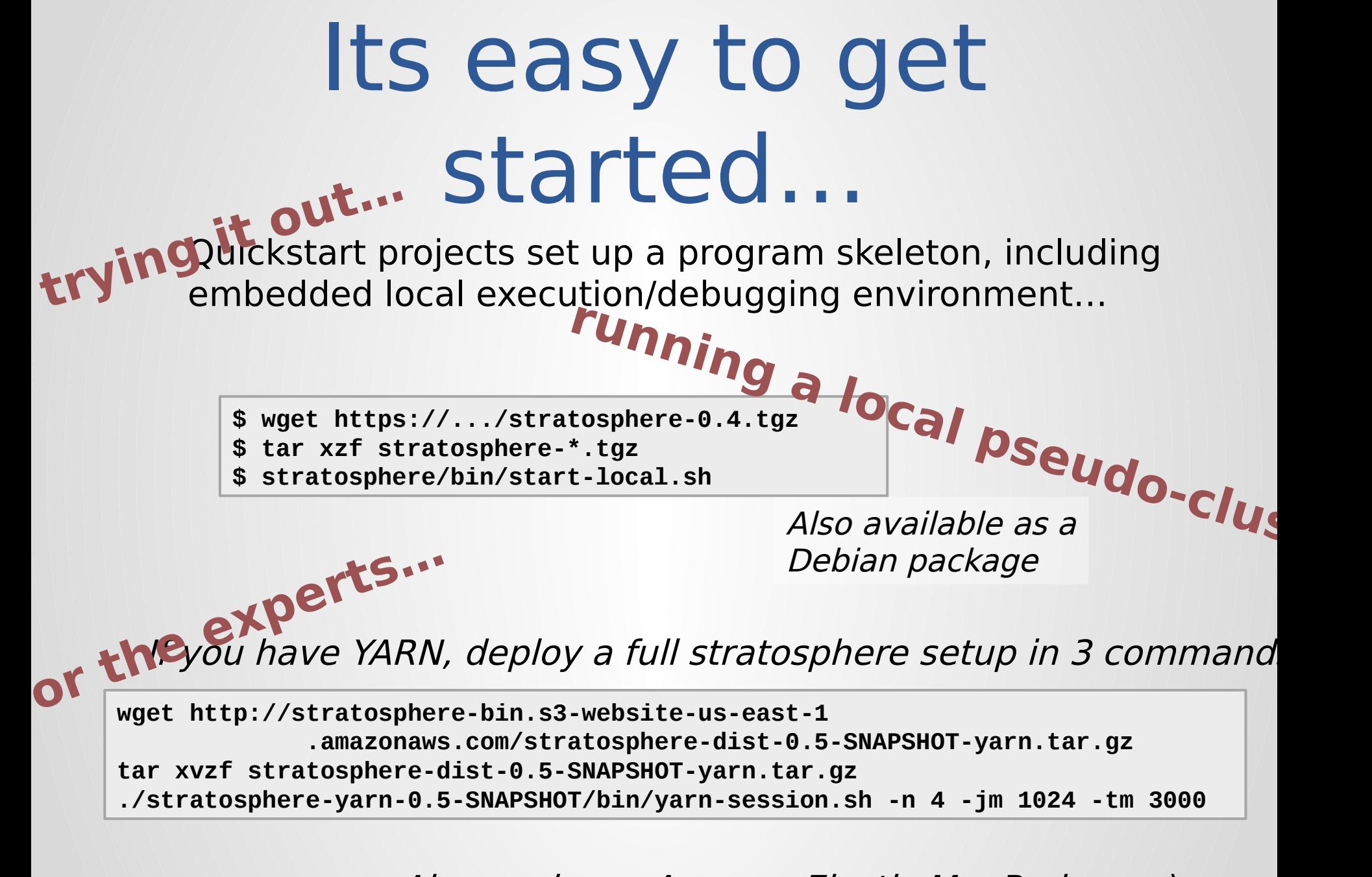

Also works on Amazon Elastic MapReduce ;-)

### **Download**

Download the ready to run binary package. Choose the Stratosphere distribution that matches your Hadoop version. If you are unsure which version to choose or you just want to run locally, pick the package for Hadoop 1.2.

Hadoop 2 (YARN) Hadoop 1.2 **E Download Stratosphere for Hadoop 1.2** 

### **Start**

You are almost done.

- 1. Go to the download directory,
- 2. Unpack the downloaded archive, and

#### 3. Start Stratosphere.

```
$ cd ~/Downloads
                              # Go to download directory
$ tar xzf stratosphere-*.tgz # Unpack the downloaded archive
$ cd stratosphere
$ bin/start-local.sh
                              # Start Stratosphere
```
Check the JobManager's web frontend at http://localhost:8081 and make sure everything is up and running.

### **Run Example**

Run the Word Count example to see Stratosphere at work.

#### 1. Download test data:

\$ wget -0 hamlet.txt http://www.gutenberg.org/cache/epub/1787/pg1787.txt

You now have a text file called *hamlet.txt* in your working directory.

2. Start the example program:

```
$ bin/stratosphere run \
```

```
--jarfile ./examples/stratosphere-java-examples-0.4-WordCount.jar \
```

```
--arguments 1 file://'pwd'/hamlet.txt file://'pwd'/wordcount-result.txt
```
You will find a file called wordcount-result.txt in your current directory.

### Quick Start: Stratosphere K-Means Example

This guide will demonstrate Stratosphere's features by example. You will see how you can leverage Stratosphere's Iteration-feature to find clusters in a dataset using K-Means clustering. On the way, you will see the compiler, the status interface and the result of the algorithm.

### **Generate Input Data**

Stratosphere contains a data generator for K-Means.

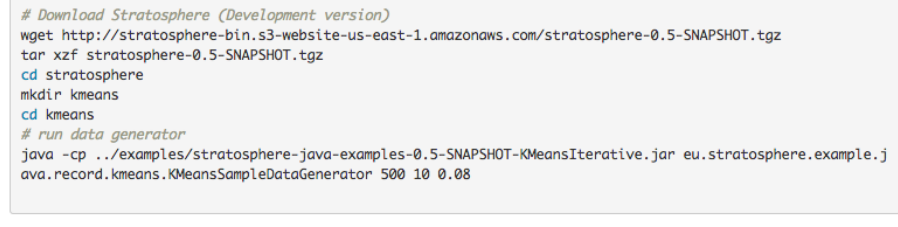

The generator has the following arguments:

KMeansDataGenerator <numberOfDataPoints> <numberOfClusterCenters> [<relative stddev>] [<centroid range>]  $[ <$ seed> $]$ 

The relative standard deviation is an interesting tuning parameter: it determines the closeness of the points to the centers. The kmeans/ directory should now contain two files: centers and points.

### **Review Input Data**

Use the plotPoints.py tool to review the result of the data generator. Download Python Script

python2.7 plotPoints.py points input

Note: You might have to install matplotlib (python-matplotlib package on Ubuntu) to use the Python script. The following overview presents the impact of the different standard deviations on the input data.

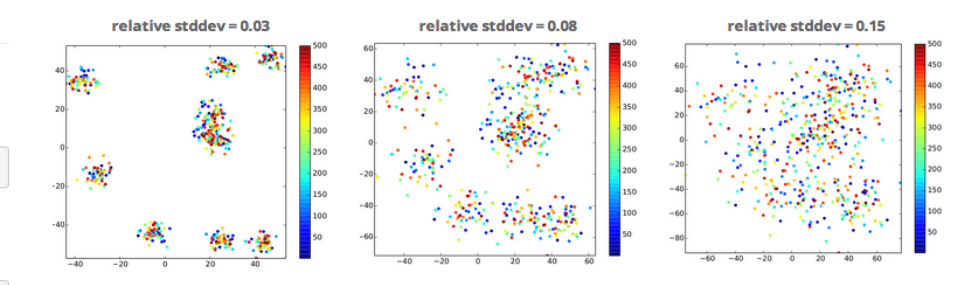

### **Run Clustering**

We are using the generated input data to run the clustering using a Stratosphere job.

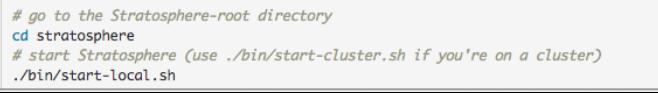

### **Cluster Setup**

## Roadmap

- Last **pre-Apache release 0.5** coming now, moving to Apache
- **Mid-query fault tolerance**
- **Interactive queries** / **Cross query data caching**
- Adding **Tez as a distributed runtime backend**
- Add support for the **new Mahout Scala DSL**
- **Streaming** Initial Storm-like API coming up (SZTAKI Budapest)
- Add **"logical" operations** to Java API

## The infamous WordCount in Stratosphere

### Java API – Expression Variant (prototype)

**public class WC { public String word; public int count; }**

```
DataSet<String> text = env.readTextFile(input);
```

```
DataSet<WC> words = text.flatMap(
```

```
 new FlatMapFunction<String, WC>() {
     public void flatMap(String value, Collector<WC> out){
       for (String token : value.toLowerCase().split("\\W")) {
         out.collect(new WC(token, 1));
       }
    }
 });
```
**words.groupBy("word").aggregate(SUM, "count");**

# "Big Data looks tiny from Stratosphere"

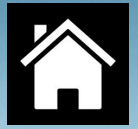

Stratosphere.eu

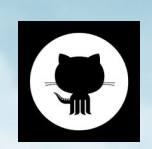

[github.com/stratosphere/stratosphere](http://github.com/stratosphere/stratosphere)

 $\sum$  @stratosphere\_eu
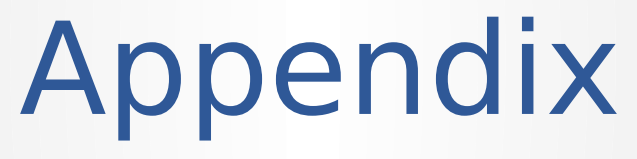

 $\bullet\bullet\bullet$ 

# Fits into Hadoop Stack

- Analyzes HDFS data directly
- Runs on top of YARN

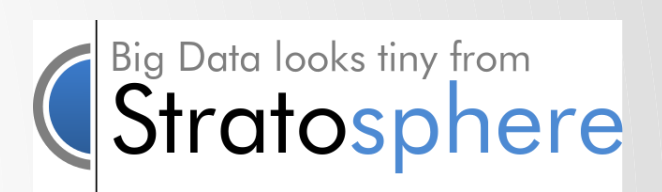

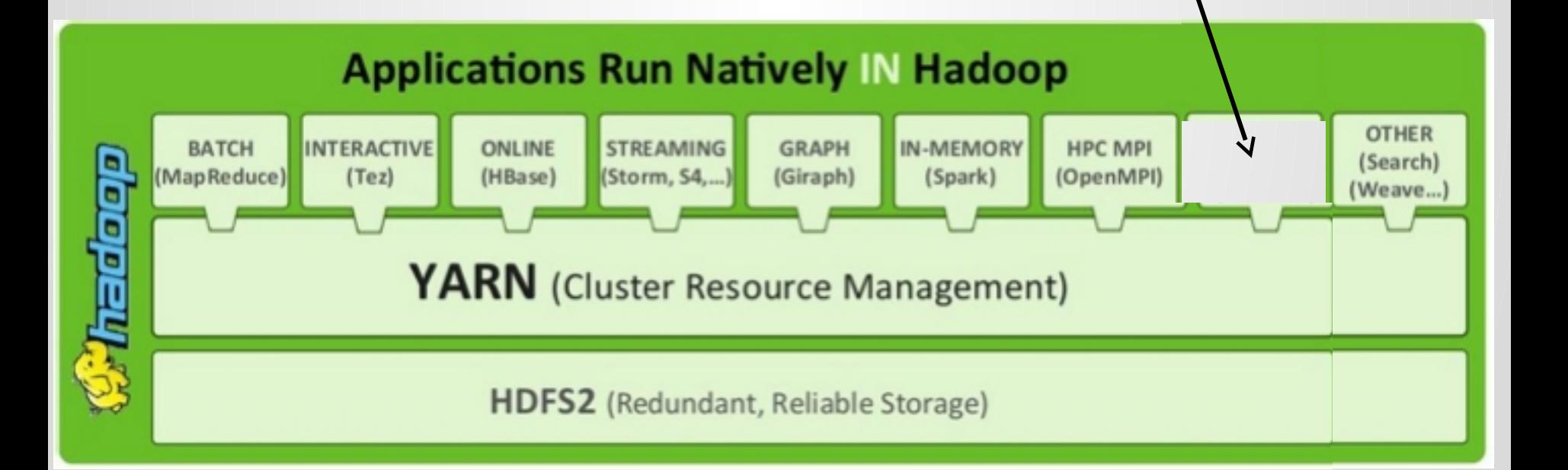

### Overview

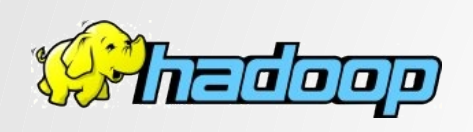

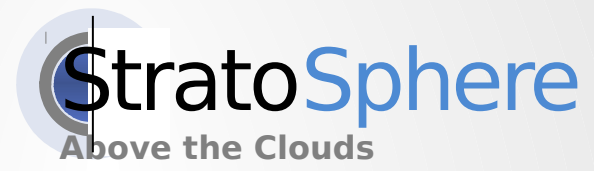

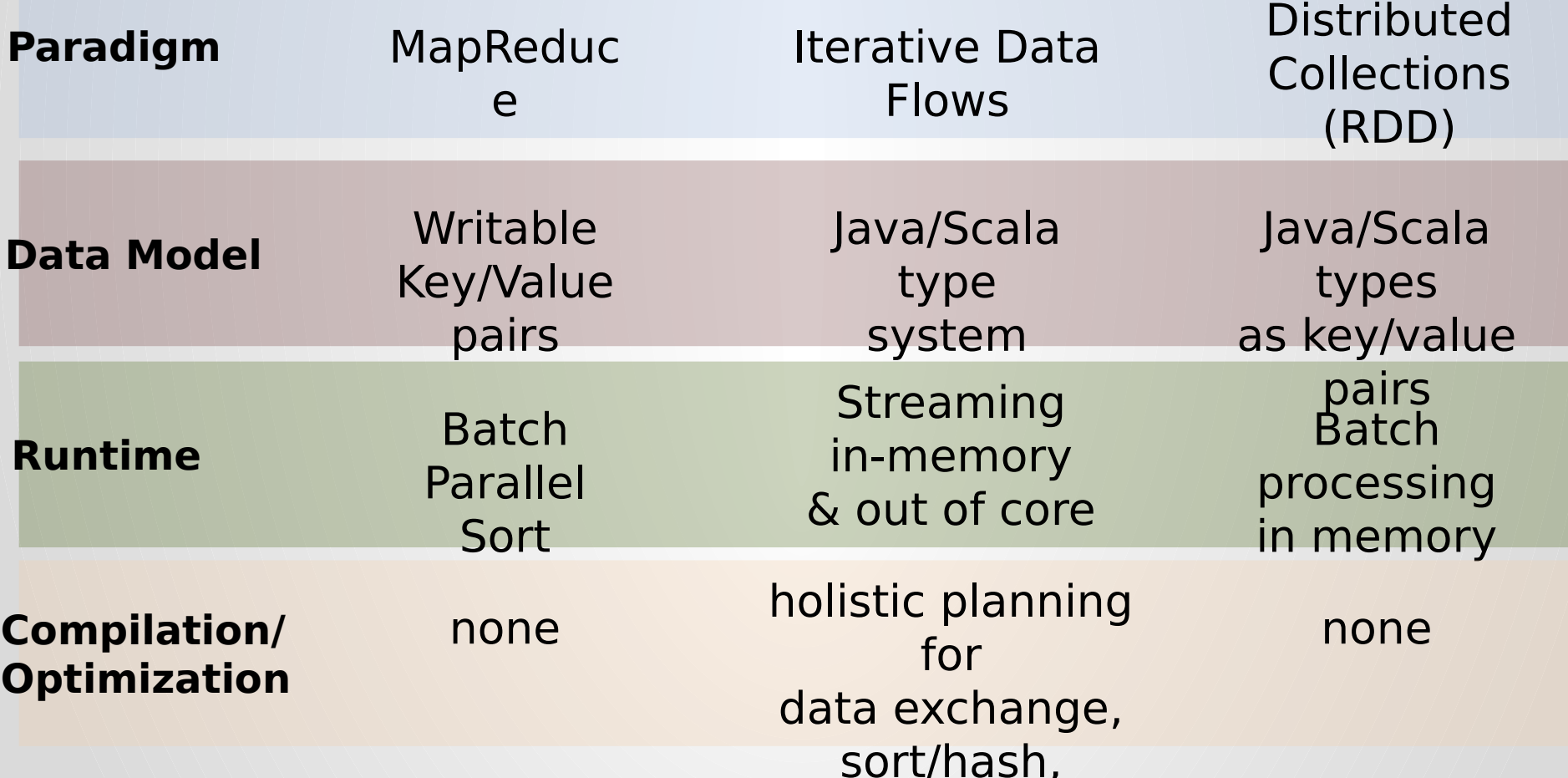

## Data Model Stratosphere vs. Spark

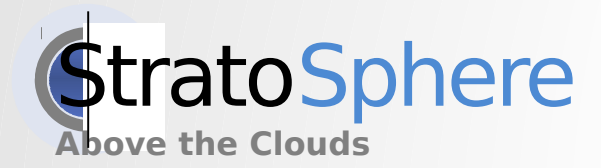

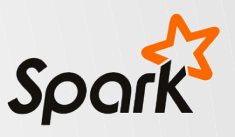

Arbitrary Java **Objects** Tuples as first class citizens

Arbitrary Java **Objects** Key/value pairs as first class citizens

Joins / Grouping via field references (tuple position, selectorfunction) (coming: field name)

Joins / Grouping via Key/value pairs

```
The infamous 
       WordCount in 
        Stratosphere
                            public class WC {
                              public String word;
                              public int count;
Java API – POJO Variant
```
**}**

```
DataSet<String> text = env.readTextFile(input);
```

```
DataSet<WC> words = text.flatMap(
  new FlatMapFunction<String, WC>() {
     public void flatMap(String value, Collector<WC> out){
       for (String token : value.toLowerCase().split("\\W")) {
         out.collect(new WC(token, 1));
 }
 }
 });
words.groupBy( (WC v) -> return v.word; )
      .reduce(
         new ReduceFunction<WC>() {
           public WC reduce(WC val1, WC val2) {
             return new WC(val1.word, val1.count + val2.count);
 }
         });
```
### Simple and Self contained Programming/Testing

**ExecutionEnvironment env = getExecutionEnvironment();**

```
DataSet<String> text = env.fromElements("To be", "or not to be",
   "or to be still", "and certainly not to be not at all", …);
```

```
DataSet<Tuple2<String, Integer>> result = text
               .flatMap(new Tokenizer()) 
               .groupBy(0).aggregate(SUM, 1);
```

```
List<Tuple2<String, Integer>> list = new ArrayList<>();
result.output(new CollectingOutput(list));
env.execute();
```

```
// validate the list contents
```
## Stratosphere offers two types of iterations

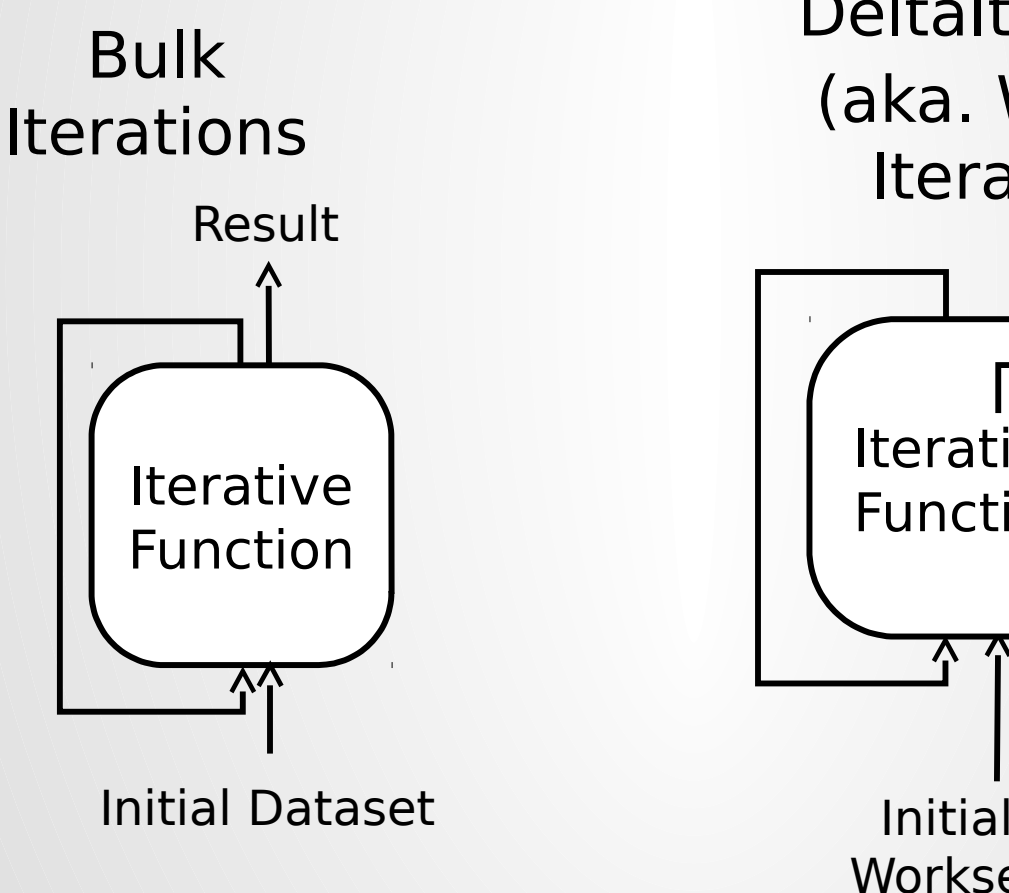

**DeltaIterations** (aka. Workset Iterations)<sub>sult</sub>

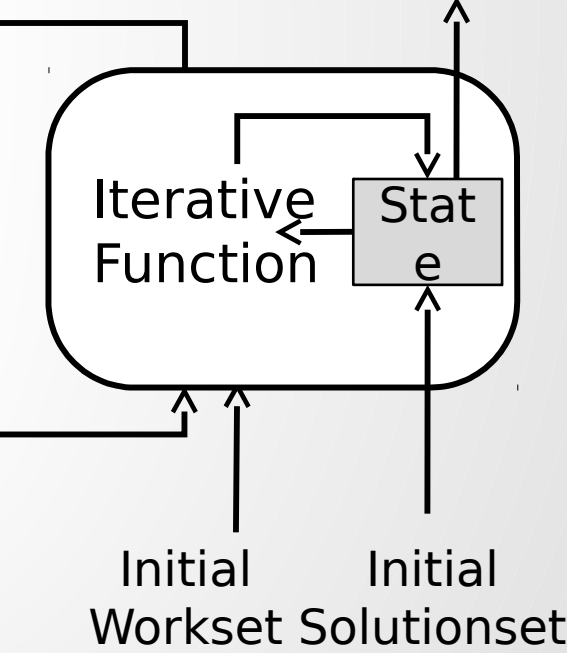

## A Sample Bulk Iteration

### // read inputs

```
val pages = DataSource(verticesPath, CsvInputFormat[Long]())
val edges = DataSource(edgesPath, CsvInputFormat[Edge]())
```
// assign initial rank val pagesWithRank = pages map {  $p \Rightarrow$  PageWithRank( $p$ , initialRank) }

```
// the iterative compuutation
def computeRank(ranks: DataSet[PageWithRank]) = {
```

```
// send rank to neighbors
val ranksForNeighbors = ranks join edges
    where \{ _.pageId \} isEqualTo \{ .from \}map \{ (p, e) \Rightarrow (e.to, p. rank * e.transitionProbability) \}
```

```
// gather ranks per vertex and apply page rank formula
ranksForNeighbors .groupBy { case (node, rank) => node }
                   . reduce \{ (a, b) \Rightarrow (a, 1, a, 2 + b, 2) \}.map \{case (node, rank) = > PageWithRank(node, rank * damping + randomJump) \}
```
### }

### // invoke iteratively

```
val finalRanks = pagesWithRank.iterate(numIterations, computeRank)
val output = finalRanks.write(outputPath, CsvOutputFormat())
```
### A Sample Delta Iteration

Connected Components of a Graph

```
def step = (s: DataSet[Vertex], ws: DataSet[Vertex]) => {
   val min = ws groupBy {_.id} reduceGroup { x => x.minBy { _.component } }
   val delta = s join minNeighbor where { _.id } isEqualTo { _.id }
               flatMap { (c,o) => if (c.component < o.component)
                                  Some(c) else None }
   val nextWs = delta join edges where {v => v.id} isEqualTo {e => e.from}
                      map { (v, e) => Vertex(e.to, v.component) }
   (delta, nextWs)
}
val components = vertices.iterateWithWorkset(initialWorkset, {_.id}, step)
```
## A Sample Delta Iteration

Connected Components of a Graph

### **Define Step function**

**def** step = (s: **DataSet**[Vertex], ws: **DataSet**[Vertex]) **=>** {

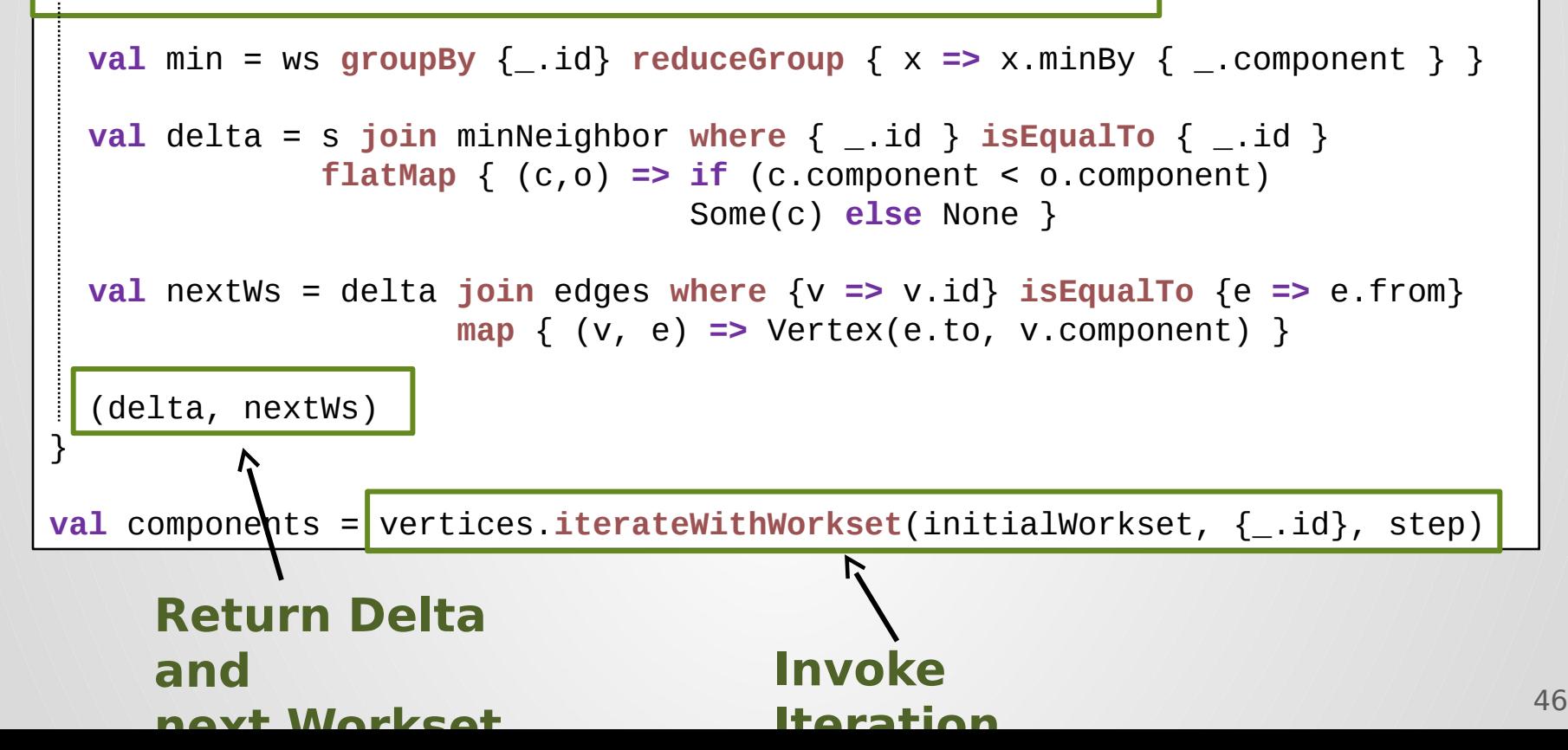

# Spargel: The Graph API

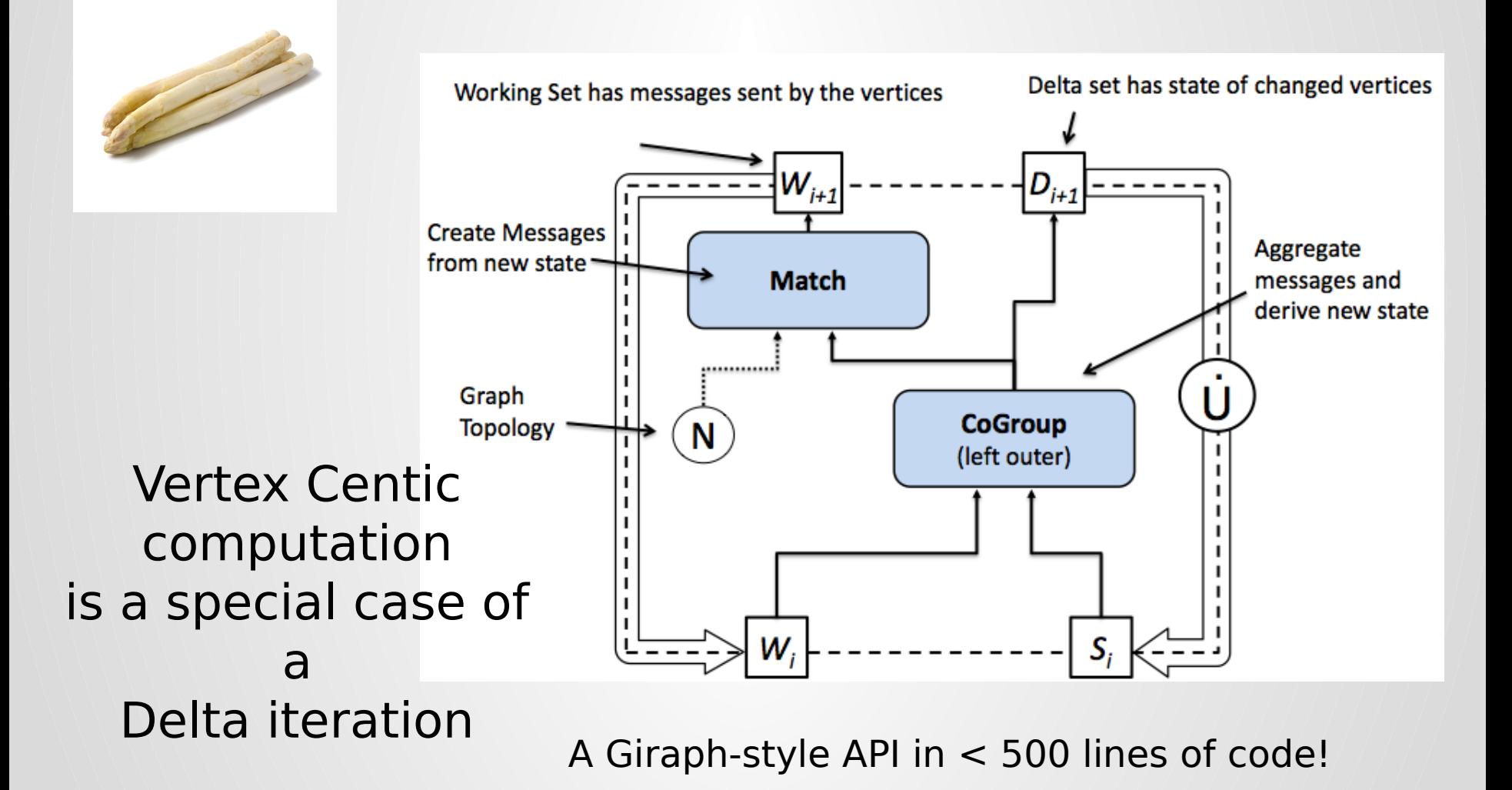

Algorithm: Find connected components of a graph.

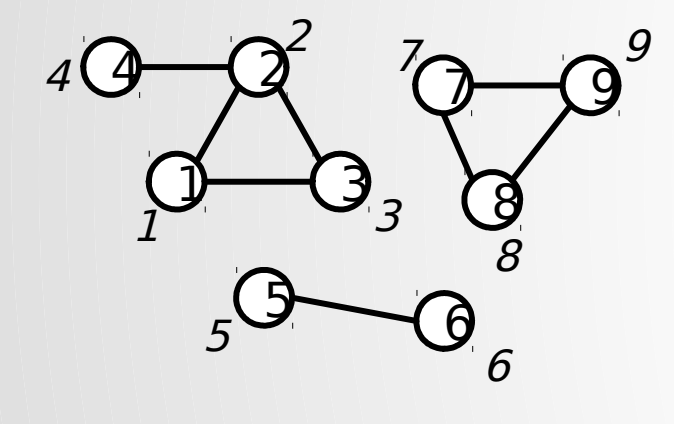

Start: Vertices have IDs that respresent the component they belong to. Initially, every vertex has its own id (is its own component).

Step: Each vertex tells its neighbors its component id. Vertices take the min-ID of all candidates from their neighbors. A vertex that did not adopt a new ID needs not participate in the next step, as it has nothing new to tell its

### Solution Set Workset

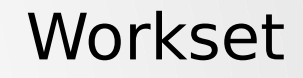

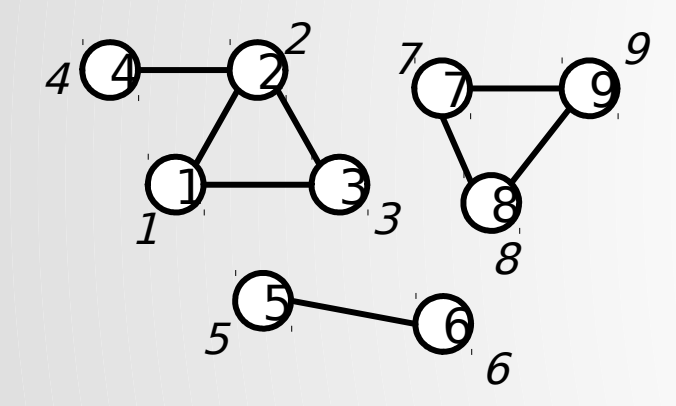

### Solution Set Delta

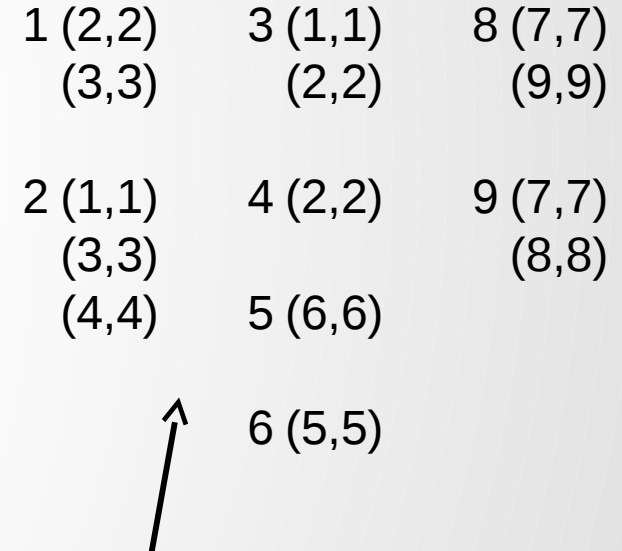

Messages sent to neighbors:

1 (4, 3) means that vertex 1 receives a candidate id of 3 from vertex 4

### Solution Set Workset

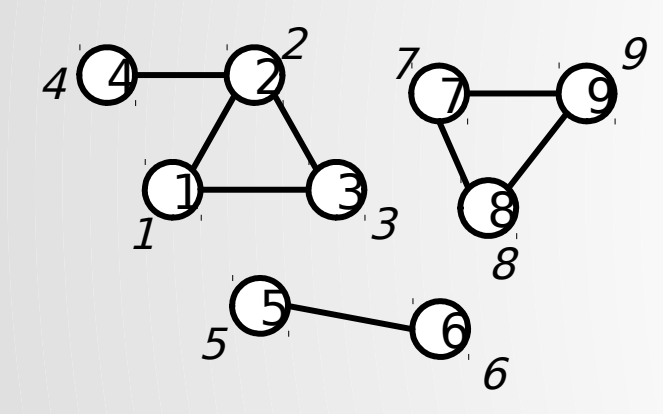

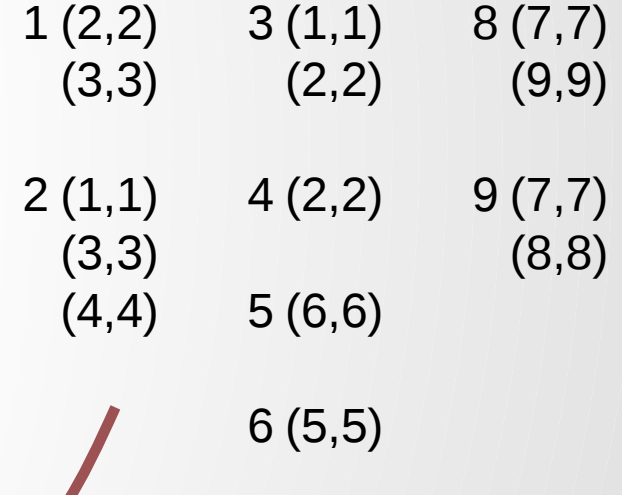

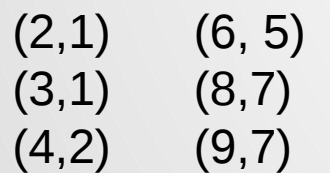

### Solution Set Workset

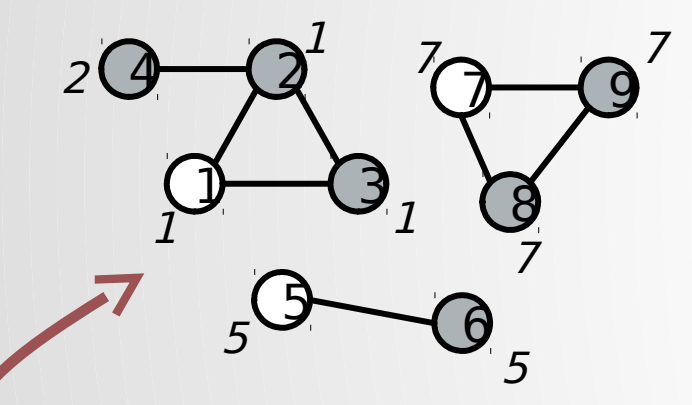

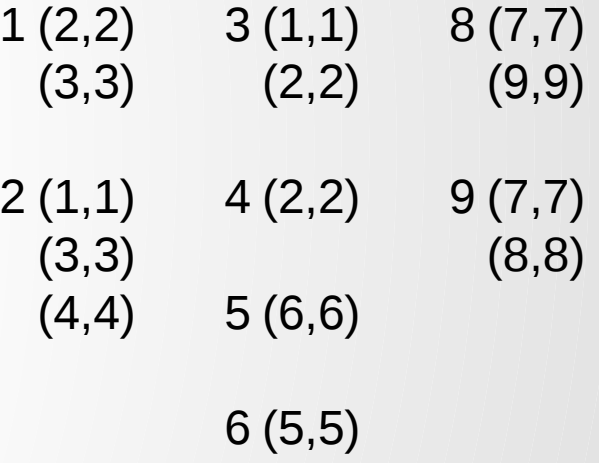

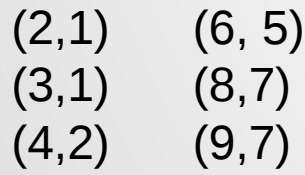

### Solution Set Workset

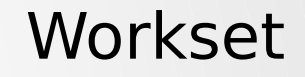

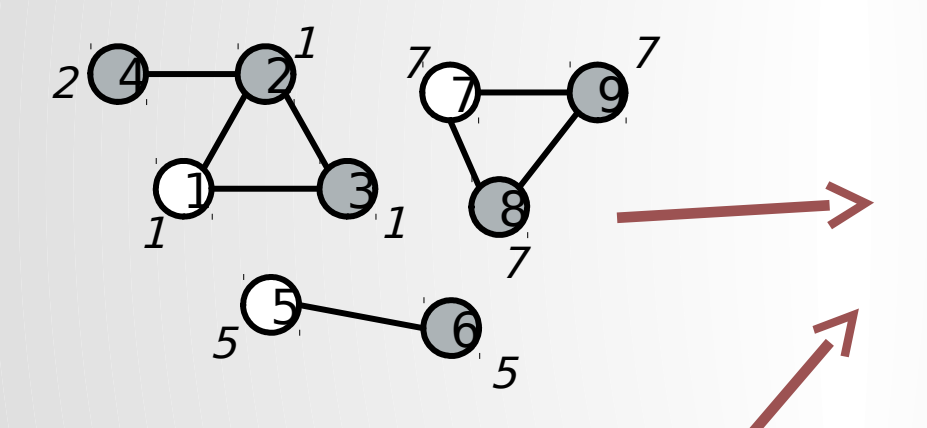

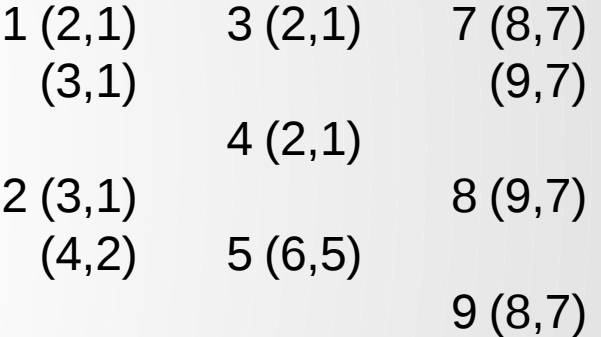

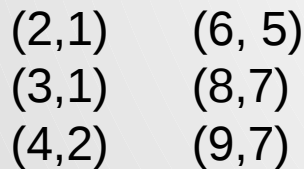

### Solution Set Workset

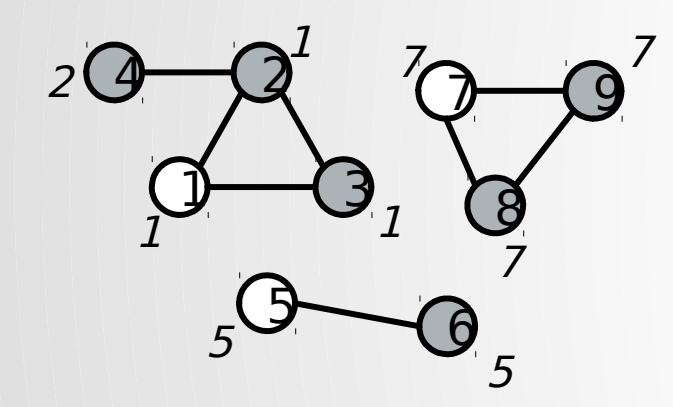

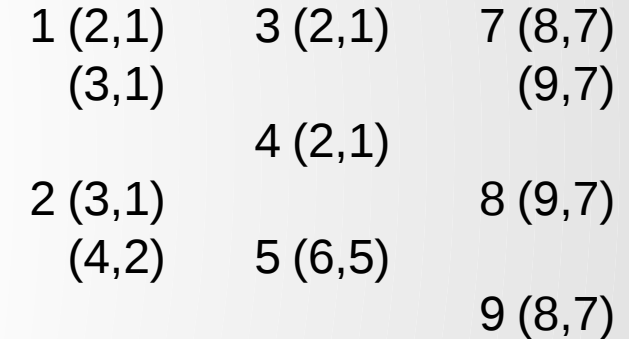

### Solution Set Delta

(4,1)

### Solution Set Workset

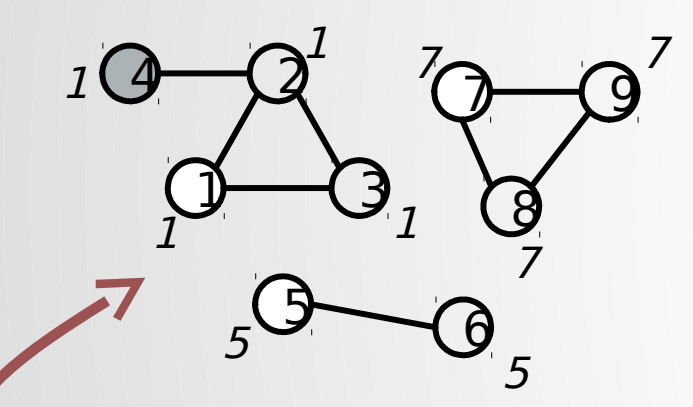

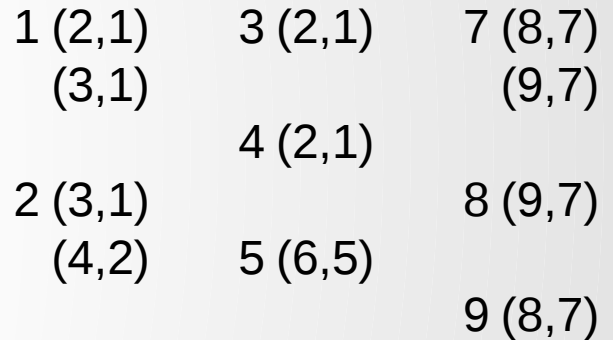

### Solution Set Delta

(4,1)

Solution Set Workset

 $19 - 2$ <u>]</u> 3 <u>)</u> 8  $\mathbf{d}$ 5 6 1  $1$   $1$  $7 \sim 7$ 7 5 5

2(4,1)

### Optimization

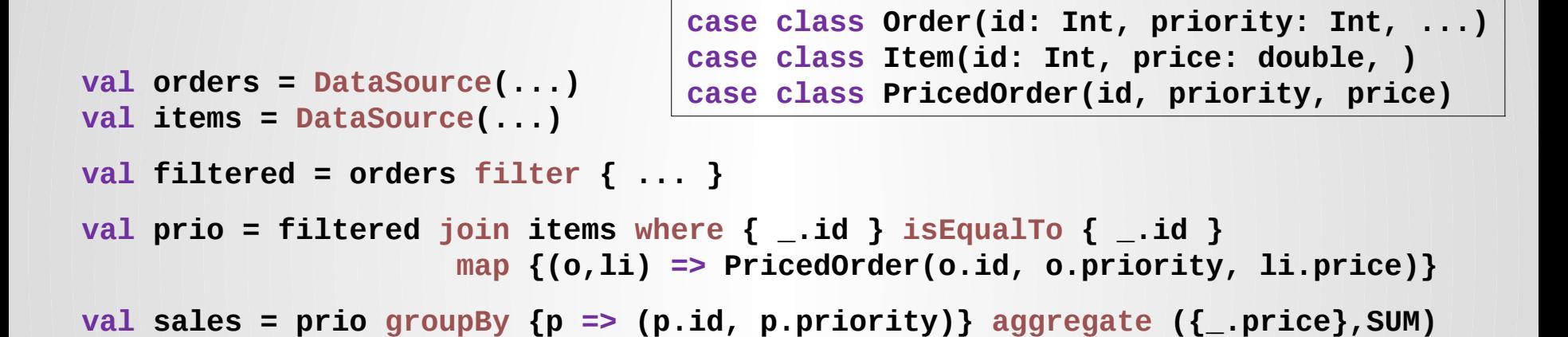

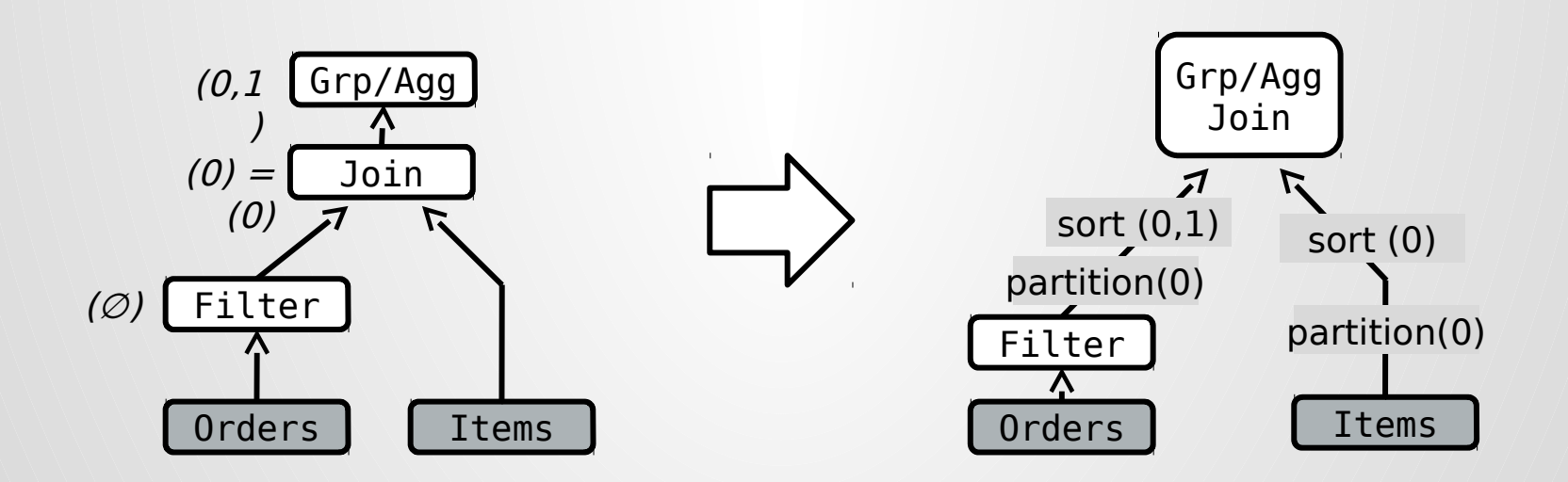

## Type Analysis/Code Gen

• Types and Key Selectors are mapped to flat schema

Primitiverated payle for interaction with runtime Types, Arrays, Lists Single Value **Int, Double, Array[String], . ..**

**Tuples** Tuples / Classes **(a: Int, b: Int, c: String) class T(x: Int, y: Long) (a: Int, b: Int, c: String) (x: Int, y: Long)**

Nested Types **class T(x: Int, y: Long) class R(id: String, value: T)**

Recursively flattened **(x: Int, y: Long) (id:String, x:Int, y:Long)**

recursive types **class Node(id: Int, left: Node, right: Node)**

**Tuples** (w/ BLOB for recursion) **(id:Int, left:BLOB, right:BLOB)**

## Type Analysis/Code Gen

- Implemented in the Scala API via Scala Macros
- Lift the AST, analyze types/code
- Generate type serializers/ accessors and glue code around UDF and type

- Implementation of type analysis via reflection
- Implementation of code generation in Java API in progress

# Optimizing Programs

- Program optimization happens in two phases
	- 1. Data type and function code analysis inside the Scala Compiler
	- 2. Relational-style optimization of the data flow

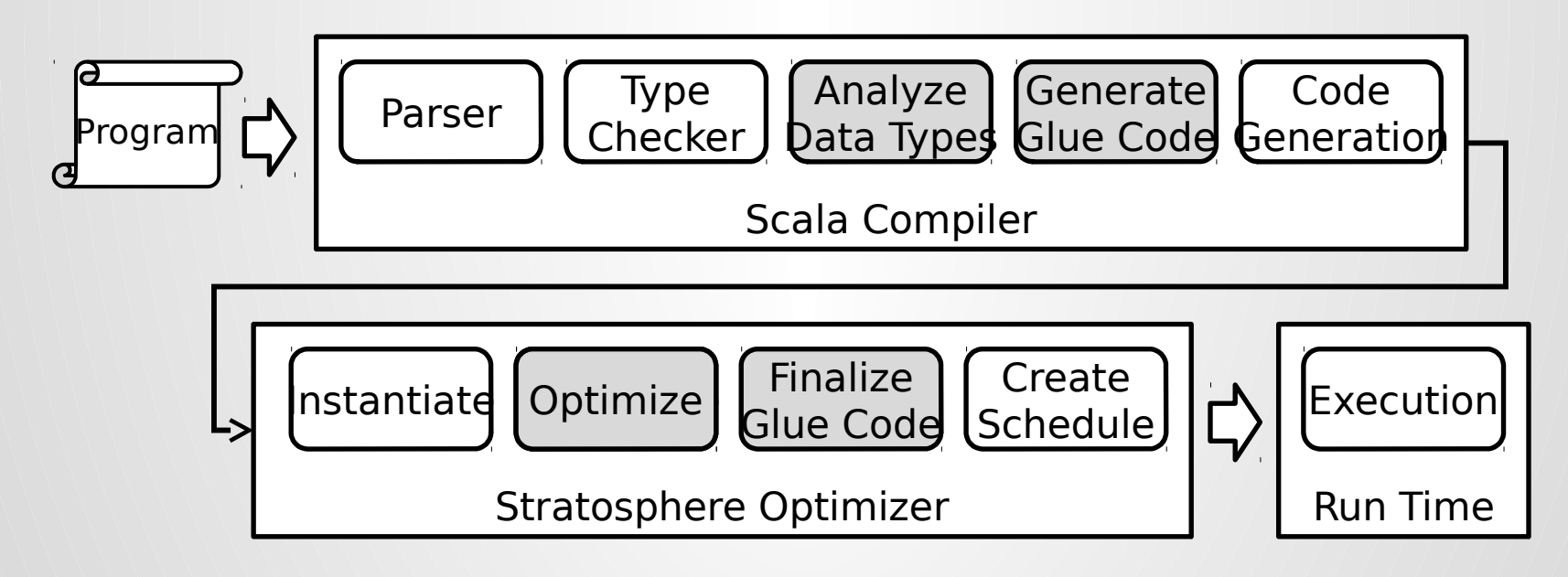

### Stratosphere APIs by Example

What does it look like using the system?

### Scala API

• The infamous word count example

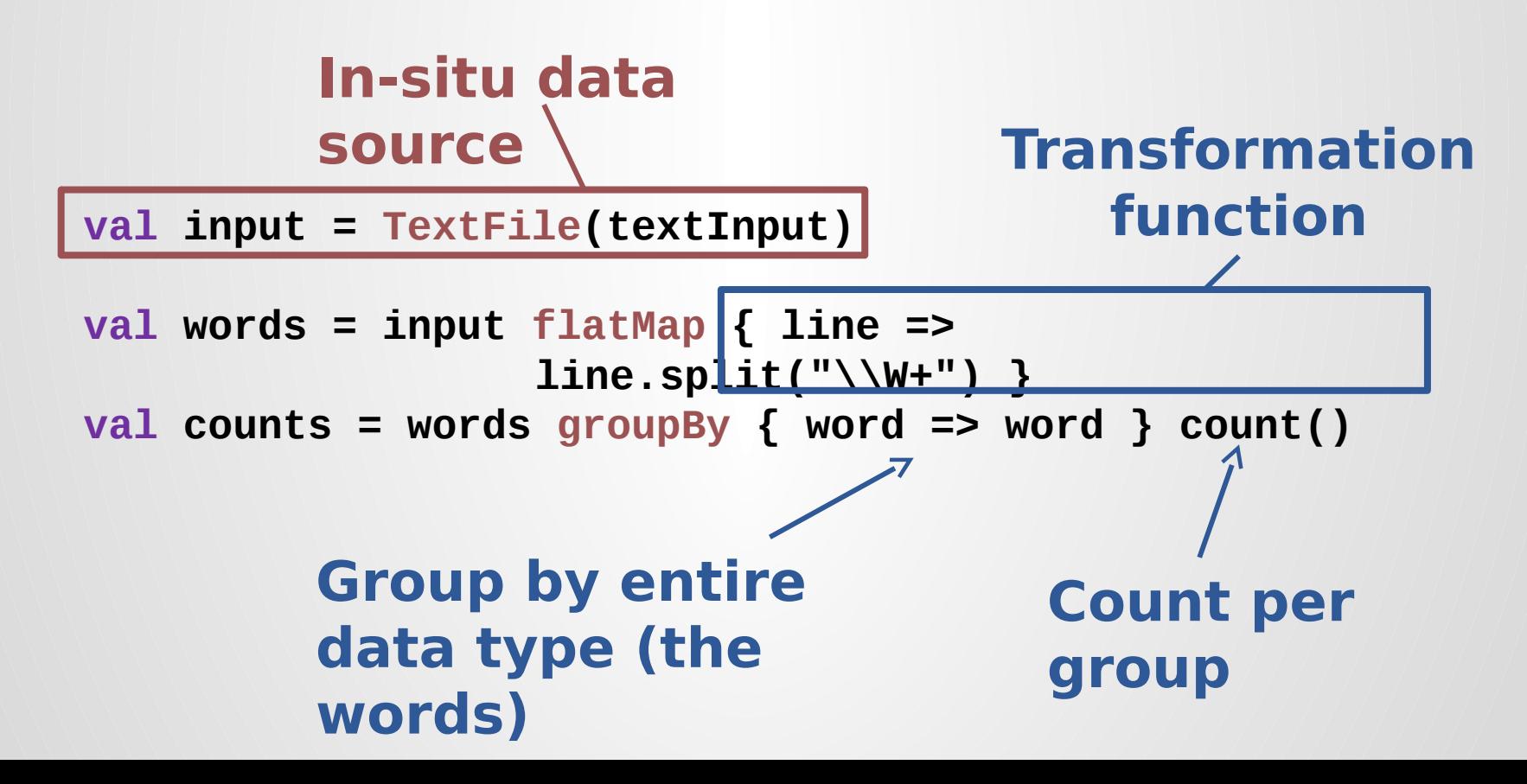

## DataSet Transformations

• **Operations** are methods on **DataSet**[A]**.**

- Working with DataSet[A] **feels like** working with Scala collections.
- DataSet[A] is not an actual collection, but represents **computation on a collection**.

• Stringing together operations creates a **data flow** that can be executed.

• Graph Triangles (Friend-of-a-Friend problem)

o Recommending friends, finding important connections

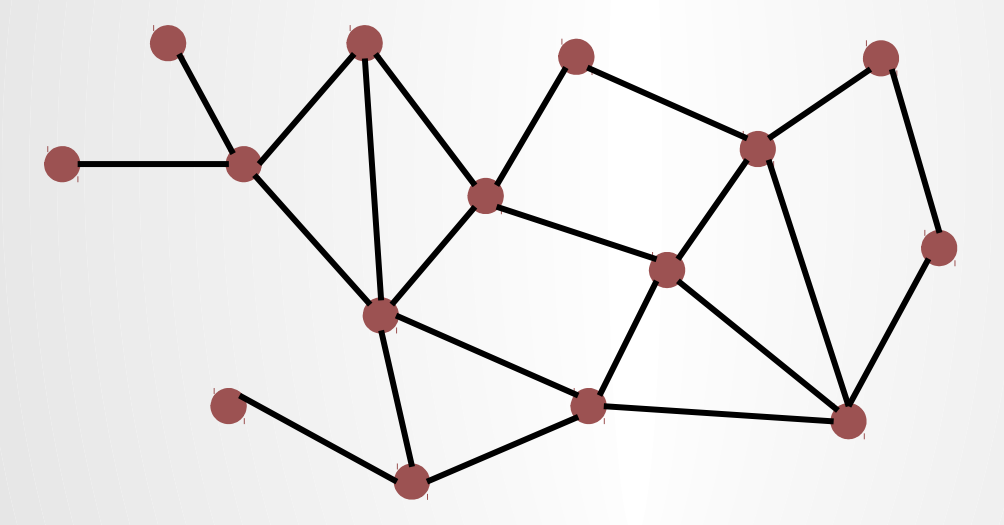

- 1) Enumerate candidate triads
- 2) Close as triangles

```
case class Edge(from: Int, to: Int)
case class Triangle(apex: Int, base1: Int, base1: Int)
val vertices = DataSource("hdfs:///...", CsvFormat[Edge])
val byDegree = vertices map { projectToLowerDegree }
val byID = byDegree map \{ (x) \Rightarrow if (x. from \le x. to) x
                                   else Edge(x.to, x.from) }
val triads = byDegree groupBy { _.from } reduceGroup { buildTriads }
val triangles = triads join byID
                         where { t => (t.base1, t.base2) }
                        isEqualTo { e => (e.from, e.to) }
                        map { (triangle, edge) => triangle }
```
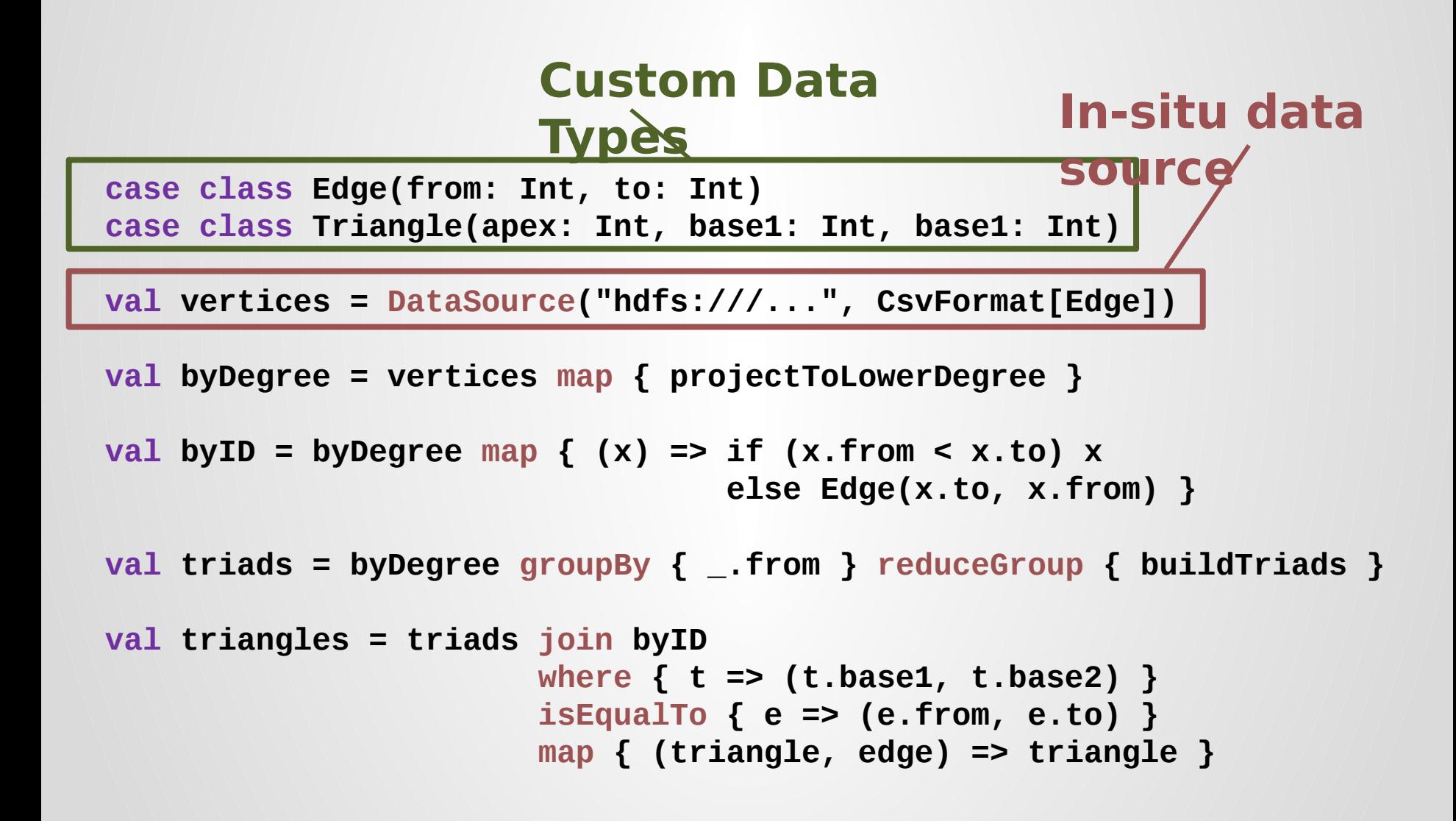

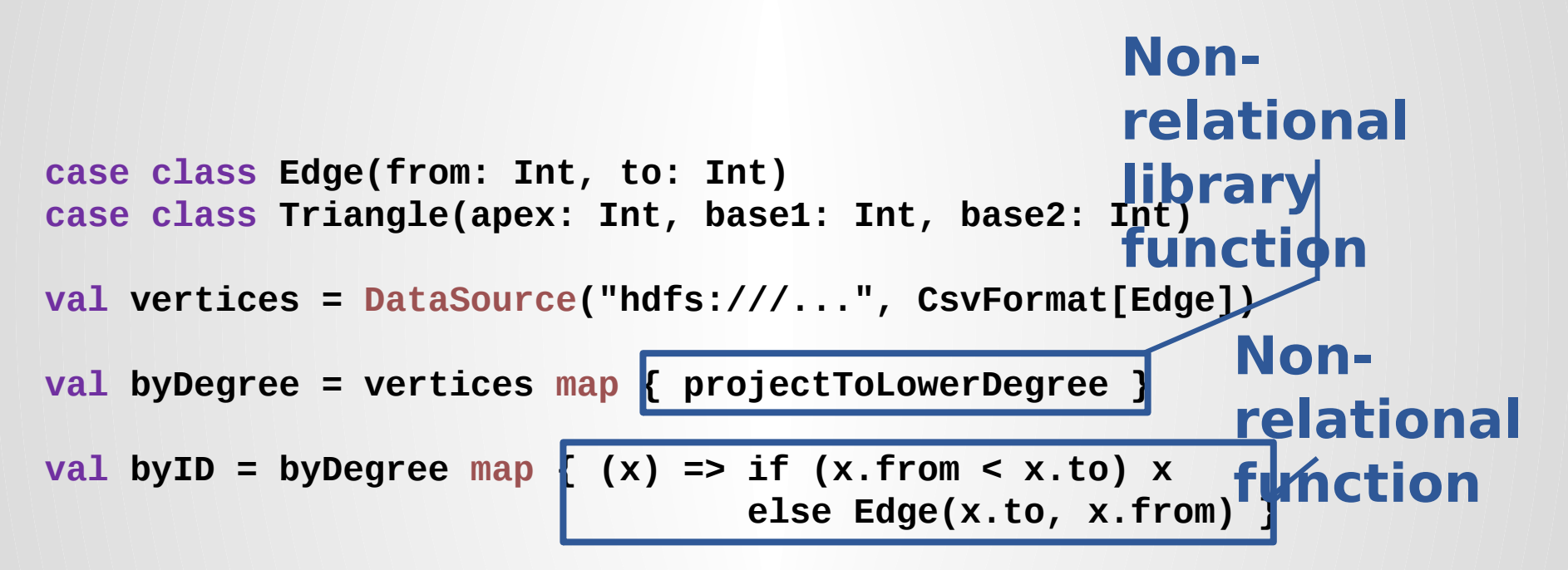

**val triads = byDegree groupBy { \_.from } reduceGroup { buildTriads }**

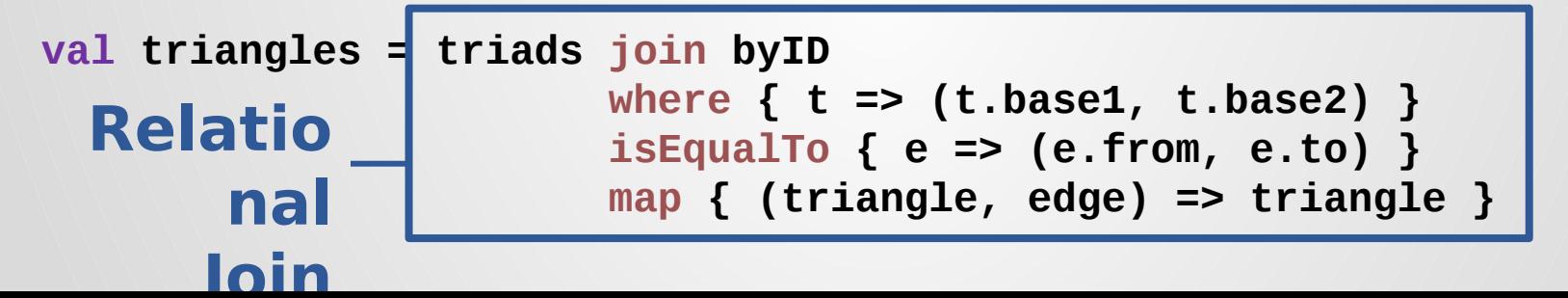

```
case class Edge(from: Int, to: Int)
case class Triangle(apex: Int, base1: Int, base2: Int)
val vertices = DataSource("hdfs:///...", CsvFormat[Edge])
val byDegree = vertices map { projectToLowerDegree }
val byID = byDegree map { (x) => if (x. from < x. to) x else Edge(x.to, x.from) }
val triads = byDegree groupBy \{\} _. from \} reduceGroup \{ buildTriads \}val triangles = triads join byID
                         where { t => (t.base1, t.base2) }
                        isEqualTo \{e \Rightarrow (e. from, e. to)
                        map { (triangle, edge) => triangle }
                                                              Key 
                                                         Reference
                                                                s
```
## Iterative Program (Java)

```
WorksetIteration iteration = new WorksetIteration(0, "Connected Components Iteration");
iteration.setInitialSolutionSet(initialVertices); {
iteration.setInitialWorkset(initialVertices);
iteration.setMaximumNumberOfIterations(maxIterations); \
```

```
// create DataSourceContract for the edges
```

```
FileDataSource edges = new FileDataSource(LongLongInputFormat.class, edgeInput, "Edges");
```
### // create CrossContract for distance computation

```
MatchContract joinWithNeighbors = MatchContract.builder(NeighborWithComponentIDJoin.class, PactLong.class, 0, 0)
```
- $.$ input1(iteration.getWorkset()) $\parallel$  $\bar{\rm w}$
- .input2(edges).build();  $\parallel$  $35 -$

```
// create ReduceContract for finding the nearest cluster centers
```

```
ReduceContract minCandidateId = ReduceContract.builder(MinimumComponentIDReduce.class, PactLong.class, 0)
         .input(joinWithNeighbors).build(); [
35<sub>o</sub>\gg
```
### // create CrossContract for distance computation

```
MatchContract·updateComponentId·=·MatchContract.builder(UpdateComponentIdMatch.class, PactLong.class, 0, 0) 1
         .input1(minCandidateId)1
    \gg35<sub>°</sub>.input2(iteration.getSolutionSet()).build(); [
    \mathbf{y}_titeration.setNextWorkset(updateComponentId);
iteration.setSolutionSetDelta(updateComponentId); \
```
## Bulk Iteration Performance

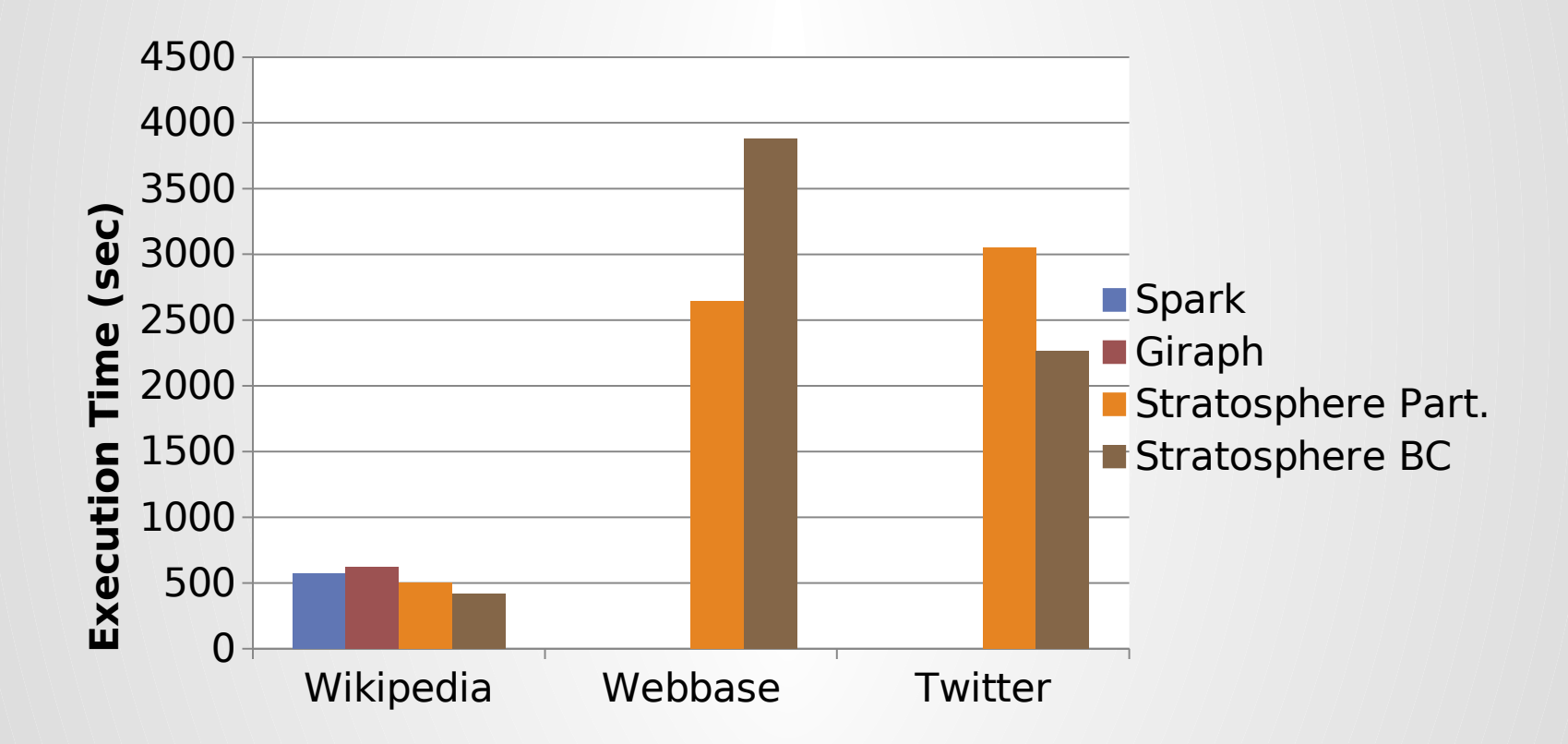

Other systems ran out of memory

Cf. VLDB 2012 Paper "Spinning Fast Iterative Data Flows"

## Delta Iteration Performance

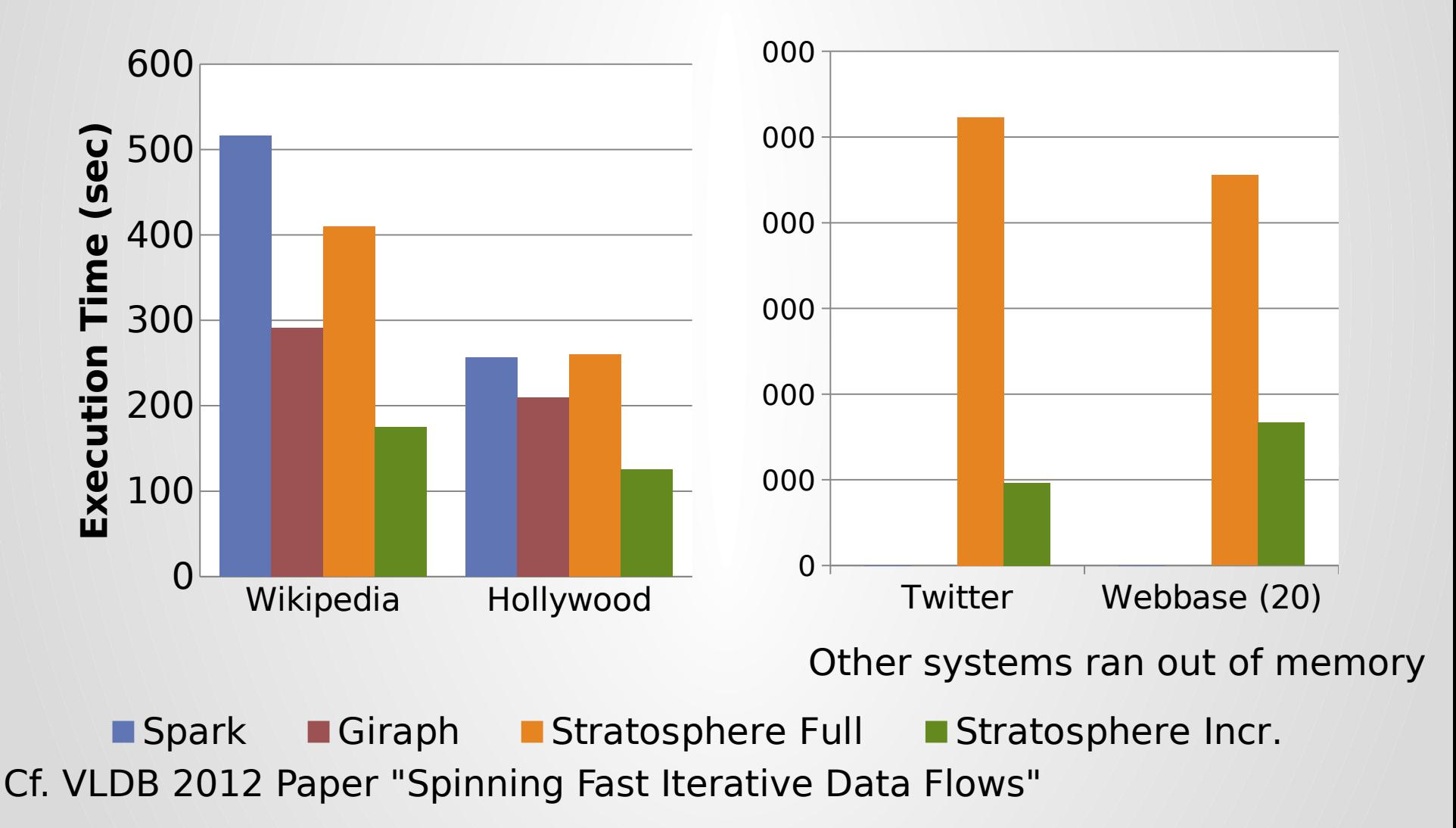

### Per-Iteration Times

Spark Ful. **Superset Sim. Incr. Contains Spark** Sim. Incr. Contains the set of the set of the set of the set of the set of the set of the set of the set of the set of the set of the set of the set of the set of the set of **Pration** Stratosphere F<sub>Delta</sub> Stratosphere Incr. Bulk (Bagle) C. VLDB 2012 Paper "Spinning Fast Iterative Data Flows"

## Architecture: Front-Ends

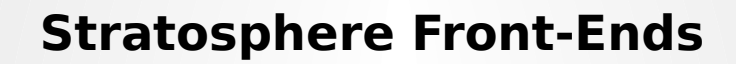

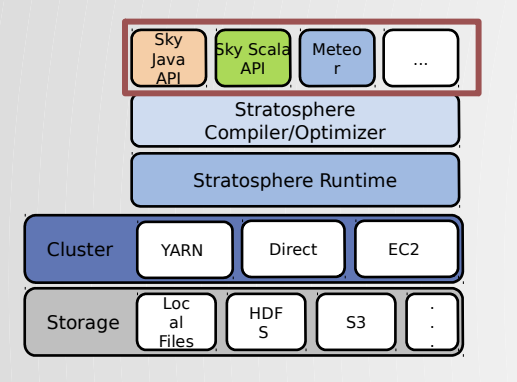

- Multiple Font-Ends for different target audiences
- Supports operations from both shallow analytics (SQL, Hadoop MapReduce) and deep analytics (Machine Learning, Data Mining)
- Supports *custom user-defined operations* as required to support the diverse Big Data use cases
- API may be used to create connectors to other application tools (visualization, dashboards, …)
## Architecture: Compiler

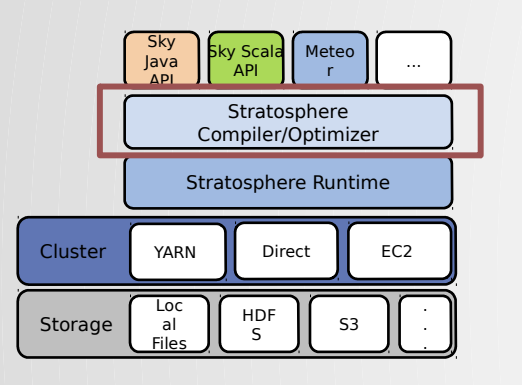

## **Stratosphere Compiler**

- Inspired by Relational Database Optimizer (optimizes SQL, enables efficient complex queries)
- Extended to non-relational use cases through code analysis techniques
- Eliminates costly and time-intensive manual tuning of analysis tasks to the data, automatically adapts programs when the data characteristics change
- Extended to iterative algorithms, optimizes machine learning algorithms and subsumes specialized systems
	- $\bullet$  Code generation techniques effectively support that  $\bullet$  is the code generation techniques effectively support to  $\bullet$

## Architecture: Runtime

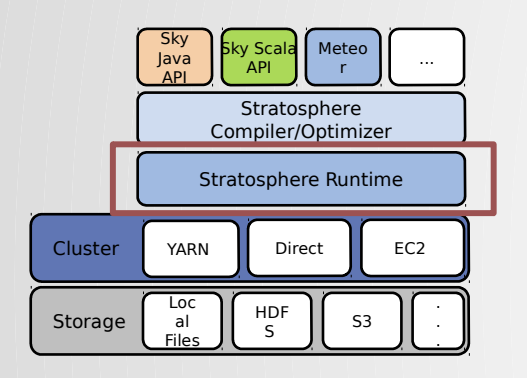

## **Stratosphere Runtime**

- Hybrid between a Parallel Database and a MapReduce engine.
- Supports both database operations, and custom operation defined by users for specialized use cases
- Streaming Engine  $\Box$  Fast, low latency queries
- Support for *stateful multi-pass algorithms*  Very efficient for machine learning and graph analysis algorithms
- Heavily in-memory I Fast on modern computers
- Out-of-core capabilities II Scales beyond main memory of the control of the control of the control of the control of the control of the control of the control of the control of the control of the control of the control of the control of the control of the control of th